le cnam Institut national des sciences<br>et techniques de la documentation

# CONSERVATOIRE NATIONAL DES ARTS ET MÉTIERS

École Management et Société-Département CITS

# INTD

MÉMOIRE pour obtenir le Titre professionnel "Chef de projet en ingénierie documentaire" INTD niveau I

## Présenté et soutenu par

# Vanessa Beunèche

le 9 décembre 2011

# Aide à la maîtrise d'ouvrage d'un intranet et anticipation du changement sur le travail quotidien des collaborateurs

Exemple de l'intranet du service veille des laboratoires Brothier

Brigitte Guyot Amal Sindonino

**Promotion XLI** 

À Blandine Lacroix

# **Remerciements**

<span id="page-2-0"></span>Je tiens à remercier :

Marina Samardzic pour avoir accepté de me prendre en stage au sein du service veille des Laboratoires Brothier ;

Amal Sindonino, Aurélien Oulmayrou et Éric Bertereau, l'équipe de choc qui m'a permis de réaliser ma mission de stage dans la joie et la bonne humeur ;

Brigitte Guyot pour ses conseils méthodologiques ;

le personnel du Centre de Ressources Documentaires (CRD) de l'INTD et de la Bibliothèque centrale du CNAM pour leur accueil et la qualité de leur fonds.

# **Notice**

<span id="page-3-0"></span>BEUNECHE Vanessa. Aide à la maîtrise d'ouvrage d'un intranet et anticipation du changement sur le travail quotidien des collaborateurs : Exemple de l'intranet du service veille des laboratoires Brothier. Mémoire, titre professionnel de niveau 1, INTD, 2011.

Dès le lancement d'un projet intranet, il est important d'apprécier les sources d'échecs et les obstacles qui jalonneront le projet. Ce mémoire propose dans une première partie une liste de 10 points clés à prendre en compte lors de la conception d'un projet d'intranet. Dans une deuxième partie, ces thèmes de réflexion sont appliqués au cas pratique de la conception de l'intranet du service veille des laboratoires pharmaceutiques Brothier. La troisième partie se concentre sur l'analyse des changements que peut entraîner la mise en place de ce nouvel outil informatique sur le travail quotidien des différents collaborateurs.

Mots-clés :

CHANGEMENT, ENTREPRISE, GESTION DE PROJET, INTRANET, PHARMACIE, TRAVAIL, VEILLE

# Table des matières

<span id="page-4-0"></span>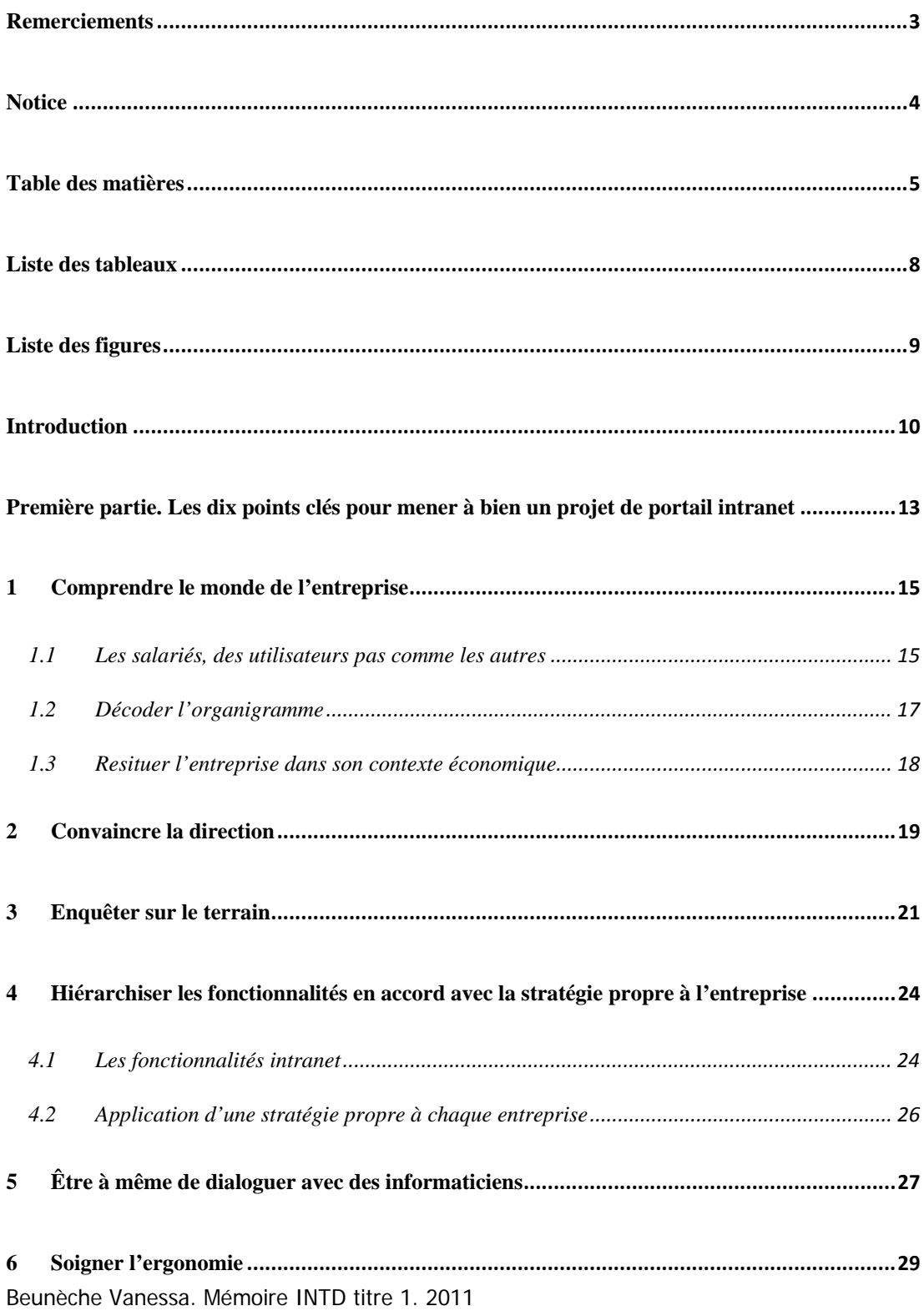

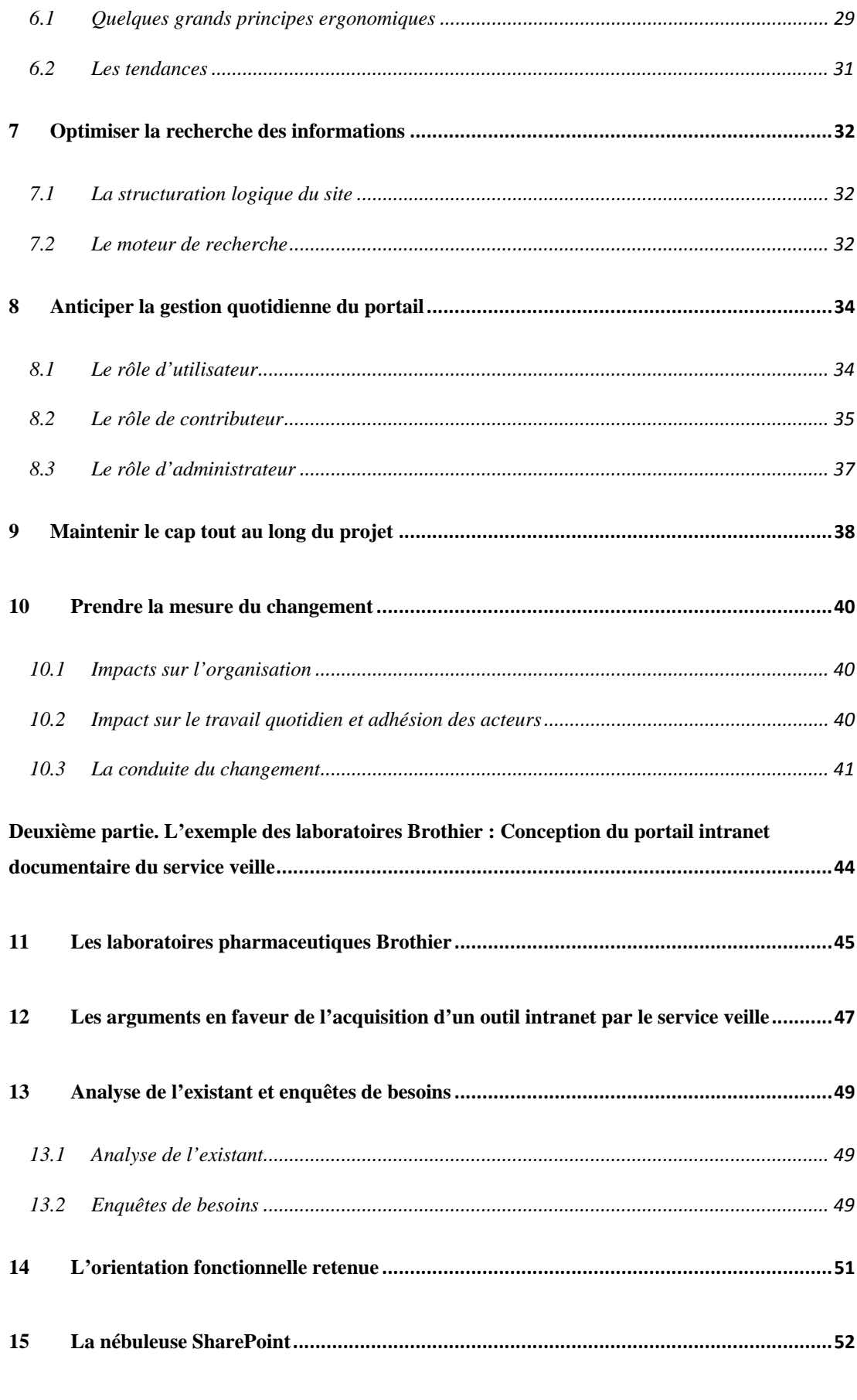

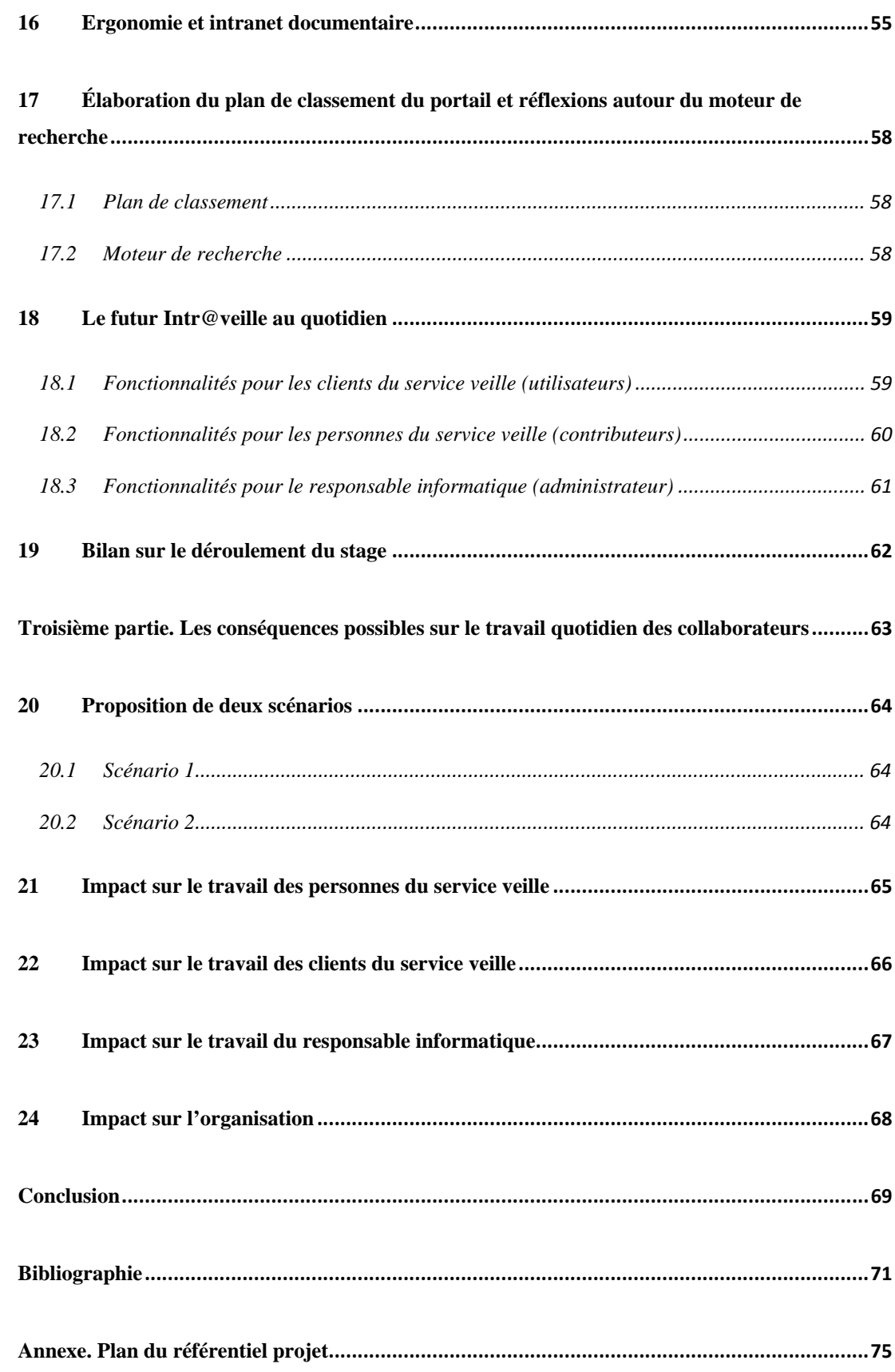

# **Liste des tableaux**

<span id="page-7-0"></span>**Tableau 1**. Modèle de cadre pour l'enquête de besoin [4].

**Tableau 2**. Extrait du répertoire des métiers de l'industrie pharmaceutique. Source : <http://www.leem.org/fiches-metiers>[1].

**Tableau 3**. Évolution du chiffre d'affaires, du résultat net et des effectifs des laboratoires Brothier. Source : <http://www.societe.com/societe/les-laboratoires-brothier-572156305.html>.

**Tableau 4**. La nébuleuse SharePoint.

**Tableau 5**. Plan de classement et droits d'accès de l'intranet.

**Tableau 6**. Les grandes phases du stage.

# **Liste des figures**

- <span id="page-8-0"></span>**Figure 1**. Évolutions de la technologie intranet [9].
- **Figure 2**. La méthodologie de projet.
- **Figure 3**. La complexité de l'environnement (selon M. Porter) [7].
- **Figure 4**. Organisation simplifiée d'un intranet.
- **Figure 5**. Exemple de structure d'une page.
- **Figure 6**. L'orientation fonctionnelle retenue.
- **Figure 7**. Copie d'écran du logiciel EndNote X5.
- **Figure 8**. Page d'accueil.
- **Figure 9**. Page de rubrique.
- **Figure 10**. Page de sous-rubrique.
- **Figure 11.** Schéma du cycle de la veille

# <span id="page-9-0"></span>**Introduction**

Un intranet est un réseau de télécommunication et de téléinformatique destiné à l'usage exclusif d'un organisme (entreprise ou toute autre entité organisationnelle) et utilisant les mêmes protocoles et techniques que l'internet. D'un point de vue fonctionnel, l'intranet peut être considéré comme la porte d'entrée vers les applications, les données et les documents de l'organisation favorisant la communication, la coopération et la coordination entre les acteurs. [14]

Les intranets ont commencé à fleurir dans les entreprises il y a une vingtaine d'années. Malgré leur histoire récente, ils ont évolué rapidement et continuent d'évoluer du fait de la révolution quasi permanente des technologies informatiques (voir figure 1).

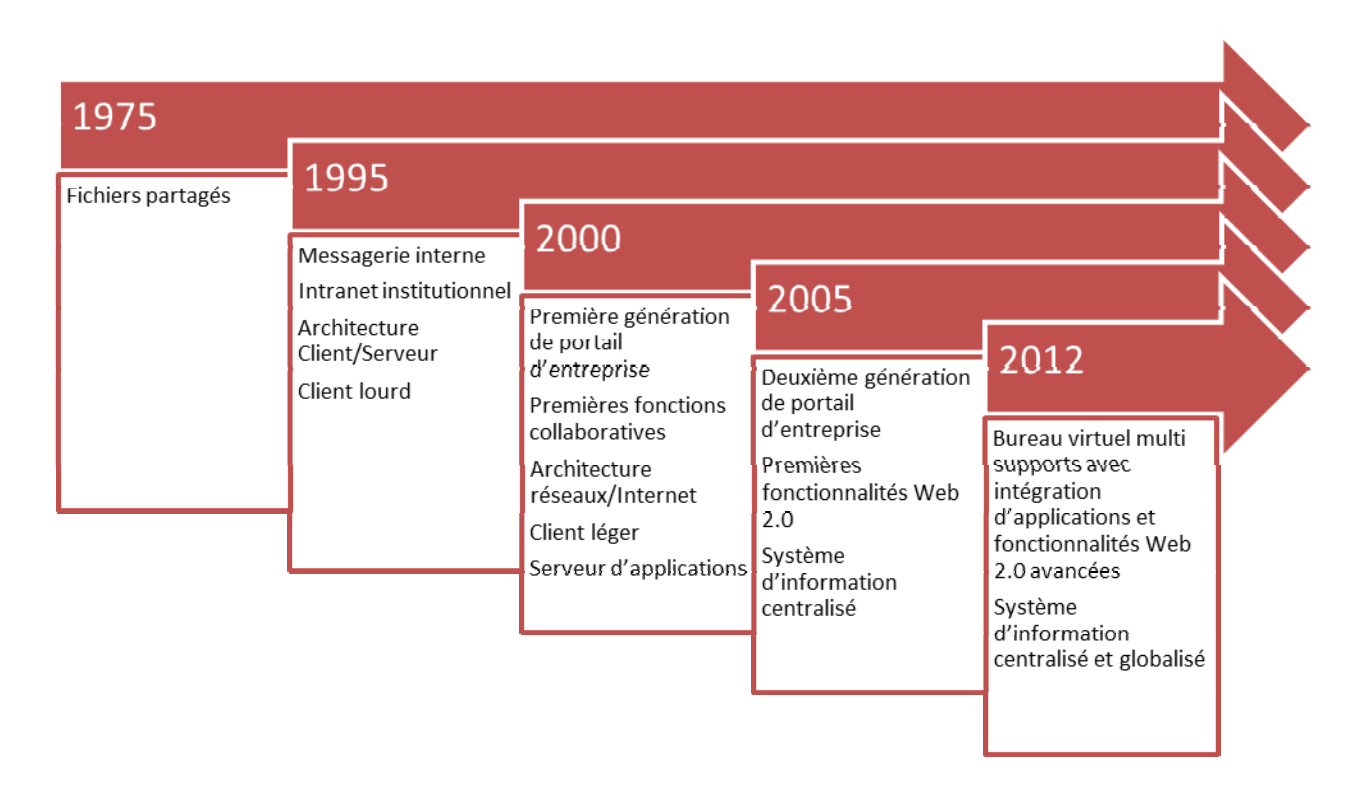

**Figure 1. Évolutions de la technologie intranet [9].** 

Le développement d'un intranet favorise les activités informationnelles au sein de l'entreprise en raison de l'efficacité avec laquelle les différentes données sont traitées et peuvent être intégrées. C'est donc un outil incontournable pour les professionnels de l'information et de la documentation.

J'ai été sollicité dans le cadre de mon stage de formation à l'INTD par le service veille des Laboratoires Brothier pour concevoir leur portail intranet. Ce stage a duré trois mois (février, juillet et août 2011). La méthodologie « en mode projet » que j'ai suivie est celle enseignée à l'INTD (voir *figure 2*). C'est la méthodologie classiquement utilisée aujourd'hui lors de la Beunèche Vanessa. Mémoire INTD titre 1. 2011

conception et mise en place de système d'information. Je suis intervenue en temps qu'« aide à la maîtrise d'ouvrage » et ma mission s'est clôturée par la rédaction du cahier des charges

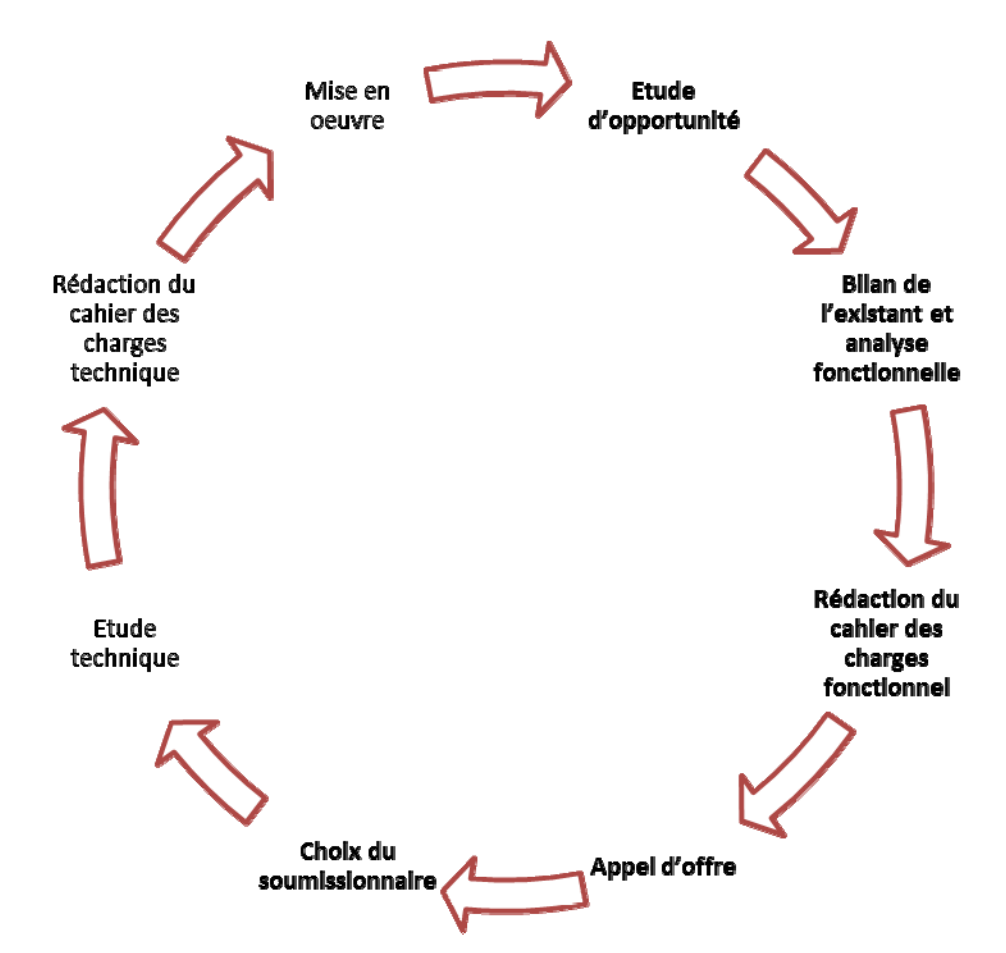

fonctionnel du projet et le début de l'appel d'offres.

## **Figure 2. La méthodologie de projet. En gras ce qui est réalisé par la maîtrise d'ouvrage (MOA) et en maigre par la maîtrise d'œuvre (MOE).**

Dès le lancement d'un projet intranet, il est important d'apprécier les sources d'échecs et les obstacles qui jalonneront le projet : des dimensions informatiques trop privilégiées, des dimensions humaines sous-estimées, des conséquences en termes de charge de travail sous-évaluées… Nous proposons en première partie une liste de dix points clés qu'il nous semble essentiel de prendre en compte pour mener à bien un projet d'intranet. Nous appliquerons en deuxième partie ces thèmes de réflexion au cas pratique de la conception de l'intranet du service veille des laboratoires Brothier. Nous prendrons le temps d'étudier en détail en troisième partie le point qui nous semble le plus délicat : l'analyse des conséquences possibles de la mise en place de ce nouvel outil informatique sur le travail quotidien des différents collaborateurs.

<span id="page-12-0"></span>**Première partie. Les dix points clés pour mener à bien un projet de portail intranet** 

L'idée d'élaborer une liste de dix points clés m'est venue après avoir lu l'article de Catherine Foliot qui énumère 10 bonnes raisons pour ne pas réussir un intranet [10]. J'ai décidé de revisiter cette liste en inversant le principe. J'ai trouvé cette approche très pédagogique car elle permet de vulgariser les différents aspects de la méthodologie de projet appliquée à la conception d'un intranet. Elle donne non pas une recette à suivre étape par étape mais différents angles à ne pas négliger tout au long du projet. Pour définir les dix thématiques, je me suis appuyée sur le contenu des cours enseignés à l'INTD, sur mes lectures sur le sujet et sur ma première expérience sur le terrain.

<span id="page-14-0"></span>Tel un naturaliste étudiant un nouvel écosystème, nous allons dans un premier temps tenter de décrire le profil psychologique des futurs utilisateurs de l'intranet, puis élargir le cercle à l'étude de l'organisation de l'entreprise dans laquelle ils évoluent, et enfin donner des éléments qui permettent de resituer l'entreprise dans son environnement économique.

## <span id="page-14-1"></span>1.1 Les salariés, des utilisateurs pas comme les autres

L'intranet se distingue de l'internet car il se fonde sur la structure d'une organisation et s'adresse à des utilisateurs connus et bien identifiés : les salariés d'une entreprise. Les utilisateurs d'un intranet sont donc par définition des gens qui travaillent. Comment le fait d'être au travail va-t-il influencer le comportement de l'utilisateur ?

Un courant récent de la psychologie, la psychologie du travail, nous apporte quelques lumières [23]. Le travail occupe selon ces chercheurs une place aussi importante que la vie amoureuse dans la construction identitaire. Une de leur observation majeure est la différence entre le travail prescrit et le travail réel. Travailler c'est faire quotidiennement l'expérience de l'absence de cohérence, voire des contradictions, entre les discours portés par les différents prescripteurs du travail. Faisant appel à leur intelligence, les collaborateurs parviennent à réduire l'écart entre le travail prescrit et les exigences du travail réel et contribuent de la sorte de manière significative au bon fonctionnement de l'organisation. Les trouvailles, les ingéniosités, les innovations doivent être coordonnées car le travail est toujours une expérience sociale. La coopération relève de la liberté des sujets et ne peut donc pas être imposée. Elle ne peut se réaliser que sous certaines conditions :

- La visibilité du travail : pour coordonner les façons de travailler, il faut donner à celles-ci une certaine visibilité. Mais l'invention ou l'expérimentation impliquent un certain degré d'intimité ;
- La construction de la confiance : l'élément fondamental qui permet à la fois l'intimité et la visibilité est la confiance. La confiance peut s'instaurer lorsqu'on travaille dans le cadre de règles partagées, les règles de métier ;
- La mobilisation subjective : la coopération ne devient effective que si les personnes ont le désir de coopérer. On observe que ce désir, cette mobilisation subjective est spontanément présente chez la plupart des sujets bien portants mais qu'elle est

fragile. Elle dépend de la dynamique entre contribution et rétribution. Faute de rétribution, le sujet finit par se démobiliser.

La rétribution attendue par le sujet joue dans le registre de l'identité : il s'agit de la reconnaissance. La reconnaissance est fondée sur des jugements sur le travail accompli :

- le jugement d'utilité, proféré sur la ligne verticale (la hiérarchie, les subordonnés ou les bénéficiaires) au regard des buts du travail ;
- le jugement de beauté : « Ce travail est un travail bien fait ! ». Il est proféré sur la ligne horizontale par les pairs.

Alors que la reconnaissance du management est essentiellement fondée sur la récompense financière ou promotionnelle, la reconnaissance des pairs repose sur la réputation que l'on peut avoir auprès des collègues et est soumise à l'opinion des autres membres. Se sentir estimé est essentiel pour l'individu qui craint d'être exclu du groupe. Le jugement des pairs contribue au moins autant à l'efficacité de l'équipe que le contrôle d'un manager contre lequel les collaborateurs peuvent se liguer. La reconnaissance des pairs et le crédit qu'ils apportent à l'intéressé, sont très efficaces en termes de motivation. Bien plus que la simple reconnaissance hiérarchique. Ce jugement des pairs n'est possible que si on appartient à un collectif de travail. Le collectif apparaît comme un chaînon capital et un point sensible de la construction de l'identité dans le travail.

Face aux contraintes du travail, les personnes élaborent des stratégies de défense. Ces stratégies fonctionnent pour une bonne partie à l'insu même de ceux qui les mettent en œuvre et reposent sur un déni de perception de la réalité du travail, de ses risques ou de ses buts. Une fois ces stratégies mises en place, le sujet a tendance à opposer une réticence à toute transformation des contraintes de travail, même lorsque cette dernière pourrait, en fin de compte, lui faciliter la vie. On peut dire des stratégies de défense qu'elles sont un composant essentiel de la « résistance au changement » et en ce sens peuvent avoir des conséquences paradoxales.

« coordination », « collaboration », « visibilité du travail », « collectif de travail »… L'intranet en tant qu'outil aidant au travail de groupe (ou *groupware*) va être confronté aux problématiques inhérentes au monde du travail. Certaines des fonctionnalités d'un intranet ne pourront être mises en place que si le désir de collaboration des utilisateurs est bien réel.

Maintenant que nous cernons un peu mieux la psychologie de nos utilisateurs, penchonsnous sur l'organisation de l'entreprise dans laquelle ils évoluent.

## <span id="page-16-0"></span>1.2 Décoder l'organigramme

La structure du futur intranet va s'appuyer sur la structure de l'entreprise. L'organigramme est un outil qui va nous aider puisqu'il permet de visualiser la classification officielle des individus au sein de l'entreprise et de définir une cartographie des différents métiers.

On distingue classiquement deux grandes catégories de métiers :

- les métiers opérationnels : ils concourent directement à l'activité de l'entreprise. Si un opérationnel cesse de travailler, la production correspondante n'est pas fournie.
- les métiers de support : ressources humaines, informatique, finance et gestion, marketing et communication, moyens généraux et immobilier, droit…

Les différents services de l'entreprise forment plus ou moins des communautés de salariés avec leurs propres langages, leurs propres codes liés par exemple à leur formation commune, leur propre budget à défendre…

D'après les sociologues du travail, les entreprises sont actuellement de moins en moins composées de blocs homogènes [24]. Des communautés transversales se créent en fonction des profils sociologiques des personnes. D'autres facteurs tels que l'âge, le sexe, la culture, le statut au sein de l'entreprise entrent en jeu. Les individus ont tendance à chercher et entrer en contact avec des collègues qui leur correspondent, qui ont les mêmes buts, les mêmes intérêts, les mêmes passions [11].

L'organigramme nous montre aussi que sauf exceptions, les entreprises présentent une organisation hiérarchique forte (direction générale, directeurs de département, responsables de services, etc.). La prise de décision se fait du haut vers le bas à la différence du modèle démocratique auquel nous sommes habitués par ailleurs. Les équipes sont gérées par des managers.

Les pratiques managériales actuelles sont parfois en inadéquation avec la philosophie d'un intranet. Pour fonctionner au meilleur de ses potentialités, l'intranet doit s'appuyer sur des collectifs forts. La construction et le maintien des collectifs sont conditionnés par les pratiques managériales et l'organisation du travail dans lesquels ils s'inscrivent. C. Dejours [23] dénonce la déstructuration des solidarités induites par les formes actuelles d'organisation du travail : « L'évaluation individuelle des performances a installé la concurrence généralisée dans le monde du travail (…) Les nouvelles méthodes qui sont souvent utilisées comme une menace, ont fait fondre la confiance entre collègues, ont promu le chacun pour soi et ont détruit progressivement la convivialité, la prévenance, le savoir-vivre, l'entraide et la solidarité ».

## <span id="page-17-0"></span>1.3 Resituer l'entreprise dans son contexte économique

L'entreprise est une structure sociale dont les objectifs sont avant tout économiques. Actuellement, du fait de la mondialisation, l'environnement économique de l'entreprise se complexifie (voir *figure 3*) : le nombre de clients augmente, mais les concurrents sont de plus en plus nombreux.

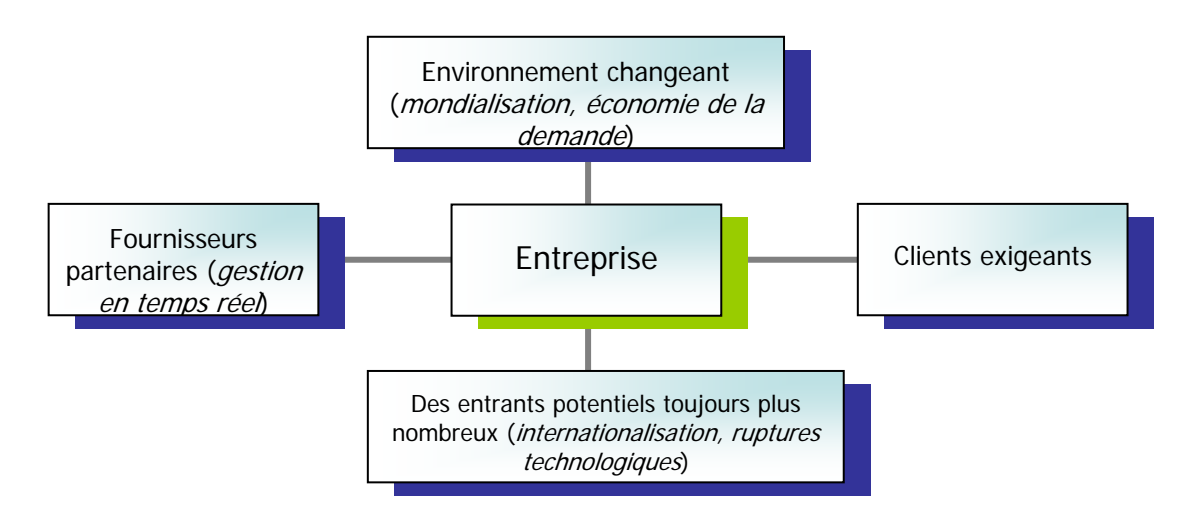

**Figure 3. La complexité de l'environnement (selon M. Porter) [7].** 

La globalisation des marchés, l'augmentation de la concurrence et l'environnement de crise économique actuelle mettent les entreprises sous pression. Dans leur livre Groupware et Intranet, Jean-Claude Courbon et Silvère Tajan [8] expliquent comment dans ces conditions, l'aptitude à collaborer devient une condition essentielle du succès de l'entreprise : « Pour résister, une entreprise peut jouer sur les prix en réduisant ses coûts (mais l'exercice est dangereux et surtout limité), ou sur la différenciation qui permet d'extraire ses produits de la comparaison économique directe avec la concurrence, en s'attachant à la qualité des produits et à la valeur ajoutée des services connexes (délais, avant-vente, après-vente, etc.). Dans cette dernière perspective, le client prend la place du produit au cœur des préoccupations de l'entreprise : sa satisfaction doit être garantie et l'activité doit être repensée pour contraindre cet objectif (…) Il est notamment capital de faciliter la circulation de l'information au sein de l'entreprise et entre l'entreprise et son environnement, de même qu'il est essentiel de repenser l'accès et le partage de cette information autrefois limitée à un public restreint de l'organisation. De la même façon, se préoccuper des attentes du client impose de repenser constamment les produits dans cette perspective : ici aussi, la contrainte de l'innovation constante et de la réactivité par rapport à un marché volatile suppose une coordination accrue, tant dans les phases de conception que de commercialisation, et y compris avec des acteurs externes (fournisseurs, contractants, etc.). »

# <span id="page-18-0"></span>2 Convaincre la direction

Il est indispensable que la direction générale de l'entreprise participe aux différentes phases du projet intranet. Elle doit aussi bien assurer des arbitrages, diriger certaines réflexions que traiter des questions d'ordre organisationnel ou budgétaire [9]. Pour mieux convaincre les décideurs de la pertinence d'un projet d'intranet, essayons de comprendre leur état d'esprit. Selon Christine Bitouzet [7], ils font face à un dilemme : « Les décideurs sont confrontés à des logiques parfois contradictoires qu'ils doivent pourtant chercher à concilier. Il s'agit de rentabiliser le capital investi sans pour autant sacrifier le capital social. Il faut augmenter constamment les performances à court terme sans sacrifier la croissance à long terme. Il faut assurer la pérennité de l'entreprise en minimisant les risques d'investissement. » Les décideurs sont sensibles aux critères affectant la performance de l'entreprise. Voici une série d'arguments s'appuyant sur ces critères.

#### **Se libérer des contraintes d'espace et de temps**

La collaboration électronique est utile dans le cas d'entreprises multi-sites, géographiquement éloignés entre eux. L'intranet est aussi un outil de choix pour les utilisateurs mobiles tels que les commerciaux. De plus l'intranet permet de s'affranchir de contraintes de planning : les documents de travail restent accessibles même si l'un des collaborateurs est en congé.

#### **Capitaliser les connaissances**

L'intranet permet le partage de l'information et la mise en commun des connaissances, consultables aisément via l'outil informatique. C'est le socle technique qui permet d'offrir à l'ensemble des collaborateurs des fonctionnalités (voir § 4.1) relatives à la gestion des connaissances (ou knowledge management). La connaissance est un actif immatériel producteur de valeur. Il est important de sauvegarder et de pouvoir restituer les savoirs et savoir-faire des collaborateurs afin de maximiser les retours sur investissements déjà réalisés et réutiliser l'expérience acquise. Cela peut favoriser par exemple l'autonomie et l'intégration des nouvelles recrues. Au-delà des résultats des projets, l'ensemble des alternatives évaluées, et le processus qui a conduit à les retenir ou à les abandonner, constituent un véritable patrimoine.

L'intranet, s'il est bien pensé, peut aussi répondre à la problématique rencontrée avec la saturation des serveurs de documents. Sur un serveur, c'est le bazar. Ici les contenus et documents sont validés et publiés c'est-à-dire qu'ils ont un certain statut.

#### **Stimuler l'innovation**

L'innovation est stimulée par les idées qui remontent du terrain, par la combinaison complexe de connaissances et de méthodes différentes. L'intranet favorise les interactions entre les différentes entités de l'entreprise. Il permet de concevoir et de réaliser des projets qui requièrent des compétences de nature très variées, tout en coordonnant l'ensemble des productions réalisées. En cela, il intervient dans le processus créatif et favorise l'émergence de nouveaux produits.

#### **Réduire les coûts et accroître la productivité à peu de frais**

Trouver la bonne information le plus rapidement possible permet d'accroître la productivité des acteurs et d'améliorer la réactivité de l'organisation. Un des avantages décisifs de l'intranet est sans conteste la grande souplesse de sa mise en œuvre et la flexibilité de son déploiement. Il est ainsi aisé de bâtir à peu de frais un intranet limité pour un groupe de travail, puis de l'étendre à un réseau plus vaste, ou de l'interconnecter avec d'autres intranets.

#### **Améliorer la communication entre la direction et les salariés**

Le réseau interne de communication est à la fois une façon de transmettre des messages positifs à l'ensemble des collaborateurs et un moyen de donner une image moderne, dynamique et participative de l'entreprise.

Une inquiétude légitime de la part des dirigeants peut naître à propos de la sécurité du réseau intranet. Les enjeux de sécurité nécessitent une gestion fiable et efficace des utilisateurs (mot de passe, gestion des droits utilisateurs…) mais également des communications (pare-feu, solutions antivirales…).

# <span id="page-20-0"></span>3 Enquêter sur le terrain

Une fois que la direction a validé l'opportunité du projet, il est essentiel d'enquêter sur le terrain pour faire un diagnostic du système d'information existant, évaluer les moyens et les contraintes et recueillir les besoins des utilisateurs.

L'étude du système d'information existant permet la mise à plat des modes de travail présents et des procédures en cours. Cet état des lieux peut conduire à une analyse critique : bilan des modalités de travail actuelles et repérage des dysfonctionnements éventuels.

Les enquêtes permettent d'évaluer les contraintes internes et externes de l'entreprise, sous les angles organisationnel, réglementaire et juridique, humain, technique et financier [17].

- Organisationnel : les membres du groupe travaillent-ils au même endroit/à distance, au même instant/à des instants différents ? Le groupe est-il temporaire/permanent, petit/grand ? De plus, si l'intranet doit intégrer des sources d'information produites en interne, il faut prendre en compte les stratégies internes de production et de validation de l'information.
- Réglementaire et juridique : c'est l'ensemble des normes et règlements à respecter. Cela peut être par exemple pour un outil de publication, le respect du droit d'auteur.
- Technique : la configuration des postes de travail a son importance pour la réalisation de l'intranet. Le système d'exploitation, la capacité de mémoire, le type d'écran, sont autant de paramètres dont il faudra tenir compte. Il est donc nécessaire de faire le point sur les infrastructures disponibles (réseaux, matériel, applications).
- Humain : Combien de personnes sont concernées ? Quelles sont leurs compétences en informatique ? Avec quelle interface graphique ont-elles l'habitude de travailler ?
- Financier : comme tout projet, la mise en place d'un intranet a un coût et il est important d'avoir une visibilité en termes de budget et de ressources humaines disponible.

Beunèche Vanessa. Mémoire INTD titre 1. 2011 Le recueil des besoins des utilisateurs se fait soit par des entretiens semi-directifs avec un panel d'utilisateurs, soit par des ateliers de travail au sein de groupes d'utilisateurs « cibles ». Ces enquêtes doivent permettre de mieux comprendre les besoins en information

et en coordination des utilisateurs et comment un intranet peut les aider. Or s'entretenir avec une personne de son activité n'est pas une chose aisée. Nous avons vu (§ 1.1) qu'il y a dans le travail une part d'intimité et certaines questions pourront être vécues comme une intrusion. D'autre part, se pose la difficulté de la modélisation du travail. Dans son livre Dynamiques informationnelles dans les organisations [4], Brigitte Guyot nous livre un cadre pour comprendre comment les activités produisent des systèmes d'information et s'y insèrent, en les considérant sous une échelle micro, locale, générale.

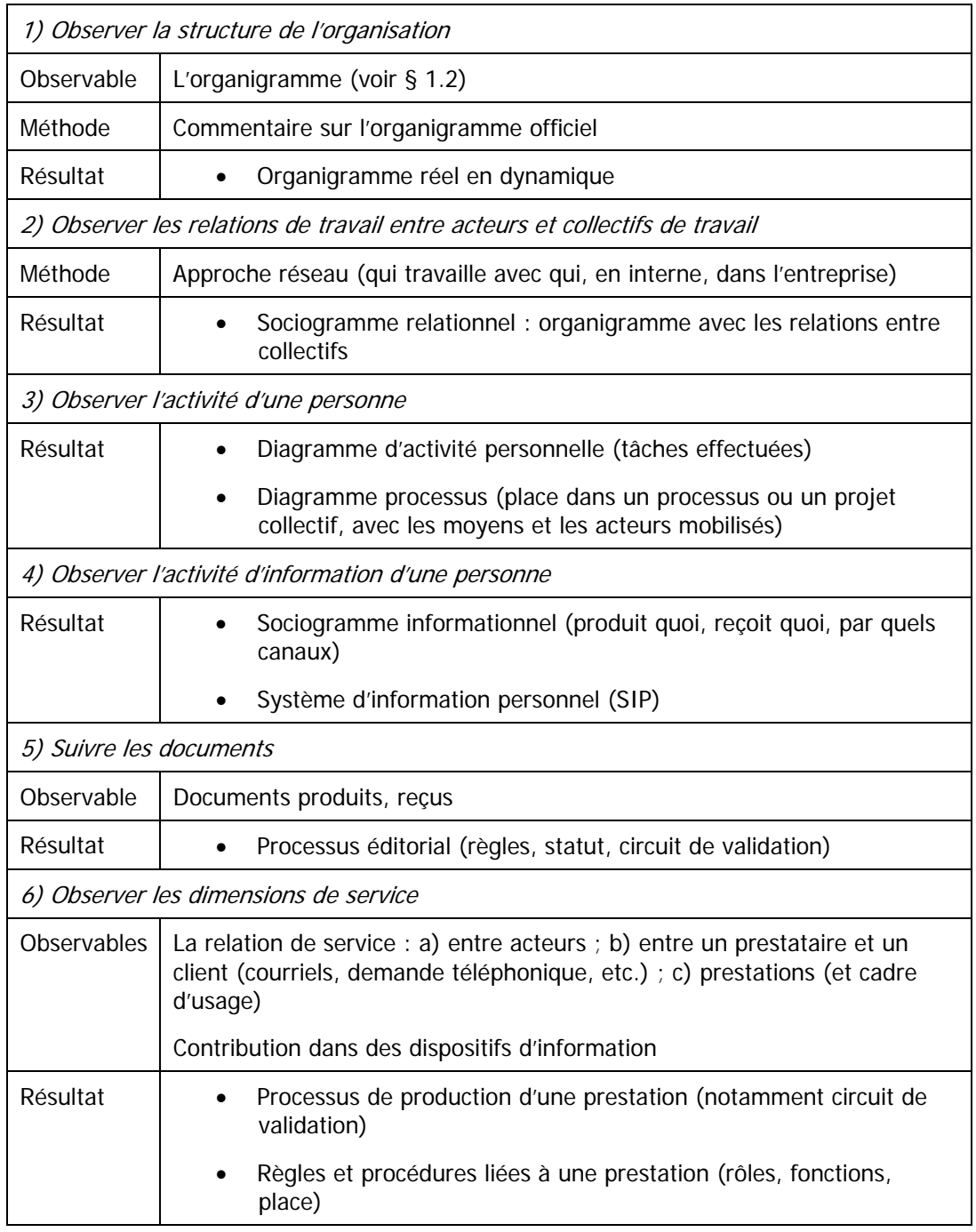

**Tableau 1. Modèle de cadre pour l'enquête de besoin [4].** 

Voici une liste de besoins les plus communément exprimés dans le cadre de projets intranet [12] :

- publier des informations de communication interne et/ou disposer d'une base de documents de référence ;
- connaître les contraintes de planning des collaborateurs ;
- accéder à des bases de données de contacts ;
- travailler à plusieurs et de manière simultanée sur un même document, sans conflit ;
- discuter et débattre avec les collaborateurs ;
- accéder à son courrier électronique ;
- organiser des réunions et se réunir à distance ;
- établir et consulter le planning d'un projet, pouvoir le piloter ;
- accéder à des applications de travail quotidien (bureautique, métier) ou à des formulaires ;
- restreindre l'accès de certains documents, données ou services à des collaborateurs particuliers.

L'analyse des résultats des enquêtes va permettre de définir les exigences fonctionnelles de l'outil (voir § 4.2 et § 8.1) et d'élaborer le plan de classement du site (voir § 7.1).

# <span id="page-23-0"></span>4 Hiérarchiser les fonctionnalités en accord avec la stratégie propre à l'entreprise

Nous avons fait grâce aux enquêtes menées sur le terrain un diagnostic de l'existant, une évaluation des moyens et des contraintes, et défini les besoins en information et en coordination des utilisateurs potentiels. Il est temps de rappeler les principales fonctionnalités que proposent aujourd'hui les outils intranet.

## <span id="page-23-1"></span>4.1 Les fonctionnalités intranet

#### **Les fonctionnalités désormais classiques**

- La notion de portail : la fonctionnalité portail permet de fédérer l'accès aux applications métiers et aux contenus du système d'information de l'entreprise. Elle fournit à l'utilisateur un accès personnalisé (accès à des contenus et des outils ciblés en fonction des appartenances métiers ou projet grâce à la gestion des droits) qui peut être personnalisable (personnalisation paramétrée directement par l'utilisateur).
- La gestion de pages web : la gestion de pages web regroupe l'ensemble des fonctionnalités permettant la création, la validation, la mise à jour et la présentation d'informations sous forme de pages Web. Les outils les plus utilisés actuellement sont les CMS. Ils permettent la mise à jour dynamique des informations par des non-informaticiens.
- La gestion documentaire : la gestion documentaire regroupe l'ensemble des fonctionnalités permettant l'acquisition, le stockage, le classement, le partage, la consultation et l'archivage de documents sous forme de fichiers électroniques. Elles sont essentiellement gérées par des outils de GED.
- La gestion de processus : également appelée workflow, elle permet, lorsque plusieurs collaborateurs travaillent sur un même projet, l'ordonnancement, le routage et le suivi des travaux au sein de cette unité de travail. La forme la plus simple prise par les systèmes de *workflow* est celle du formulaire électronique. On conçoit la structure des données manipulées avec leur renseignement éventuel à partir d'une base de données, les règles régissant le contenu du formulaire et ses mécanismes de routage et enfin la liste des activités et personnes impliquées dans le routage du formulaire.

Les espaces collaboratifs : il s'agit de « sous-sites » dédiés à une communauté de collaborateurs.

#### **Les fonctionnalités « 2.0 » [9]**

- La page d'accueil personnalisée : la page d'accueil d'un intranet tend à devenir un de tableau de bord composé d'une agrégation de modules (cf. § 6.2). Il est possible de personnaliser sa page d'accueil en choisissant le contenu des modules, la disposition des blocs, la charte graphique, etc.
- Le blog : un blog est un site de publication d'articles brefs (ou billets). Les billets sont classés de façon ante-chronologique et permettent à tous les visiteurs de réagir sur le sujet évoqué, en postant leurs commentaires. Le blog est adapté à la diffusion d'actualités ou de contenus à durée de vie courte.
- Le wiki: D'après wikipédia himself, un wiki est un site web dont les pages sont modifiables par les visiteurs afin de permettre l'écriture et l'illustration collaboratives des documents numériques qu'il contient. Un wiki est adapté à des contenus constituant un socle de connaissances.
- Les tags : un tag est un mot-clé qui décrit une information (par exemple une image, un article ou une vidéo) et permet ainsi sa classification. Il s'agit donc d'une métadonnée. Ce balisage du contenu va permettre de le retrouver plus facilement. Les tags sont également utilisés pour proposer des contenus associés à celui que l'utilisateur consulte de façon dynamique.
- Les flux RSS: un flux RSS est un fichier dont le contenu est produit automatiquement en fonction des mises à jour d'un site Web. Le principal avantage de cette technologie est le fait de pouvoir suivre facilement l'évolution d'un site Web sans avoir besoin de s'y rendre manuellement. C'est donc un outil qui permet de faire de la veille sur internet.
- La gestion des signets : les signets (ou favoris, ou marque-pages) sont des adresses de ressources web mémorisées pour un accès ultérieur. Un gestionnaire de signets permet de conserver, classer, exploiter, voire partager ces ressources.
- Le réseau social : directement inspiré de ce qui se fait actuellement sur internet, cette fonctionnalité permet à l'intranaute de s'inscrire sur un réseau et de créer une carte d'identité virtuelle appelée « profil ». Le réseau est dit social parce qu'il permet d'échanger avec les autres membres inscrits sur le même réseau des messages, des liens hypertexte, des vidéos, des photos… Il permet aussi de gérer une liste de contacts.

## <span id="page-25-0"></span>4.2 Application d'une stratégie propre à chaque entreprise

Nous avons donc dans une main les contraintes de l'existant et les besoins des utilisateurs, et dans l'autre la panoplie de fonctionnalités offertes par l'outil. Il s'agit maintenant d'adapter l'outil à la stratégie de l'entreprise c'est-à-dire à la politique de communication interne et la plus ou moins grande volonté de développer des outils de travail collaboratifs. Un constat : les outils sont souvent en avance sur les usages et internet n'est pas le monde de l'entreprise. Si assurément les nouvelles fonctionnalités 2.0 se sont imposées sans difficultés sur la toile, ce serait un leurre de croire que la transposition du modèle dans l'entreprise va de soi.

#### **La segmentation des besoins**

Toutes les fonctionnalités listées précédemment ne pourront pas être mises en œuvre d'un bloc. La segmentation des besoins en applications de taille relativement modeste engage des budgets moins lourds, permet une mise en œuvre plus rapide, et s'il est bien pensé au départ, la mise en place d'un système évolutif pouvant s'adapter à l'utilisation réelle de l'outil. Cette approche modulaire est possible grâce à la standardisation des outils intranet (voir § 5). Elle rend possible un déploiement progressif avec des groupes de salariés ou sur des processus ciblés. [6]

#### **La politique de diffusion de l'information**

Alors que la philosophie la plus répandue sur internet vise à faciliter l'accès de tous à l'information, la diffusion de l'information sur un intranet va être filtrée en fonction du type de contenu et du type d'utilisateur. Certains contenus pourront être accessibles à tout le monde, d'autres en fonction du service auquel l'utilisateur appartient ou bien en fonction du niveau hiérarchique auquel il appartient. Il est aussi possible de rendre accessible certains contenus qu'à un seul utilisateur. Le modèle de diffusion de l'information doit être validé par la direction de l'entreprise.

#### **Le niveau d'interactivité**

De la même façon, le style et le niveau d'interactivité acceptable par une direction sur un intranet sont sans commune mesure avec ce que l'on rencontre sur internet ou la liberté d'expression est souvent exaltée par l'anonymat. L'intranet reste avant tout un outil où les règles d'utilisation sont dictées par le contexte de travail.

# <span id="page-26-0"></span>5 Être à même de dialoguer avec des informaticiens

Vu le besoin d'expertise technique et les enjeux de sécurité sur les données, la mise en œuvre d'un portail intranet relève des compétences d'informaticiens. Il est donc important de comprendre les enjeux techniques pour pouvoir dialoguer avec eux lors des différentes étapes du projet et entretenir comme on dit dans le jargon, une bonne relation « MOA-MOE ». En effet l'intranet va s'intégrer au système d'information existant dont la gouvernance est assurée par le service informatique. Comme nous l'avons vu au § 3.1 à propos du diagnostic technique de l'existant, l'environnement informatique en place auprès des utilisateurs va avoir une influence sur les fonctionnalités potentielles de l'intranet. De plus, c'est souvent au service informatique que revient le rôle d'administrateur de l'intranet (voir § 8.1), il faut donc définir avec lui les fonctionnalités dédiées à l'administrateur au moment de la rédaction du cahier des charges fonctionnel. Des connaissances en informatique sont aussi indispensables lors de l'étude comparative qui aboutit au choix de l'outil. Enfin, si la mise en œuvre est confiée à un prestataire extérieur, une bonne connaissance technique de l'outil permet de négocier et d'exercer un regard critique sur les différentes offres commerciales.

Voici quelques notions techniques de base à propos des intranets.

L'intranet offre une unification de l'accès aux ressources en s'appuyant sur les standards client-serveur de l'internet (utilisant les protocoles TCP/IP). Ainsi le navigateur (utilisant le protocole HTTP) devient l'outil central (et gratuit qui plus est) pour atteindre les ressources.

Dans son organisation la plus simple, un intranet repose sur une architecture à trois niveaux (voir figure 4) [14], [5] :

- le client (ordinateur muni du logiciel client, le navigateur web) ;
- un serveur web couplé à un serveur d'application ou serveur web applicatif ;
- un serveur de bases de données.

De cette façon, les machines clientes gèrent l'interface graphique, tandis que les différents serveurs manipulent les données. Le réseau permet de véhiculer les requêtes et les réponses entre clients et serveurs.

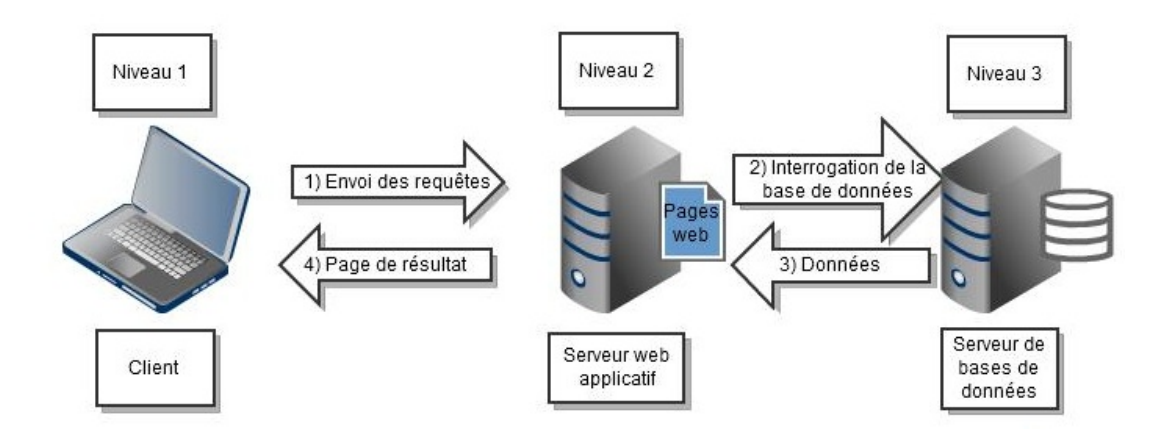

#### **Figure 4. Organisation simplifiée d'un intranet.**

1) L'utilisateur de l'ordinateur client saisit une URL ou clique sur un lien correspondant à l'adresse d'une page web située sur un serveur web privé.

2) Le serveur web charge la page repérée par l'URL. Si cette page est statique, alors l'opération 4) est exécutée. Si cette page est dynamique, il exécute le code contenu dans la page, interroge le serveur de base de données en fonction de la requête du client.

3) Le serveur de base de données envoie au serveur d'application les données issues de la requête, et ce dernier intègre ces données dans une page de résultat.

4) Le serveur web renvoie au client la page de résultat correspondant à sa demande.

Un intranet possède naturellement plusieurs clients (les ordinateurs du réseau local) et peut aussi être composé de plusieurs serveurs. Une grande entreprise peut par exemple posséder un serveur web pour chaque service afin de fournir un intranet composé d'un serveur web fédérateur liant les différents serveurs gérés par chaque service.

L'utilisation de technologies standardisées permet de connecter au réseau n'importe quel type de machine. La normalisation va jusqu'à la structure même des documents échangés. En effet, la tendance actuelle est de produire des documents au format XML, les rendant ainsi plus facilement lisibles même si l'environnement de travail est changeant.

Le fait qu'il y ait peu de frais de mise en place matérielle et logicielle conduit à la simplification et à la minimisation de la maintenance des postes clients. On parle de « client léger ». La mise en place d'un nouveau service est très rapide. Il suffit de changer l'application au niveau du serveur. Ce qui fait plaît en général au service informatique qui préfère travailler avec un système d'information le plus indépendant possible du système d'exploitation et de l'architecture matérielle.

# <span id="page-28-0"></span>6 Soigner l'ergonomie

Selon le Petit Robert, l'ergonomie est « l'étude scientifique des conditions de travail et des relations entre l'homme et la machine ». L'ergonomie d'un intranet conditionne l'appropriation de l'outil par les utilisateurs et la réussite du projet.

## <span id="page-28-1"></span>6.1 Quelques grands principes ergonomiques

#### **Des repères pour s'orienter dans le site**

Se repérer dans un site est parfois délicat, car tout y est « à plat ». Nous arrivons directement sur une page sans savoir où elle se situe par rapport au reste du site. Il est difficile de se construire une image de l'espace environnant. Pour cela l'ergonomie devra s'inspirer de notre façon de nous orienter dans le monde réel, en l'occurrence permettre à l'utilisateur de savoir sur chaque page où il est, par où il est passé et ce qu'il y a ailleurs.

- Charte graphique unifiée pour l'ensemble de l'intranet : afin que l'utilisateur se repère facilement, la conception de l'intranet doit s'appuyer sur un système de navigation unique et un schéma de pages commun à l'ensemble du site. De cette manière, l'intranaute retrouve des repères visuels fixes sur chaque page de l'intranet. Par ailleurs, la charte graphique doit répondre à des dispositifs normatifs internes à l'entreprise (logo, polices, couleurs…).
- Tenir compte des conventions graphiques et de nommage issues d'internet : l'intranaute est avant tout un familier d'internet alors autant réutiliser des éléments graphiques auxquels il est habitué : panier, liens, boutons d'action, etc.
- Indiquer où est l'utilisateur : changer la présentation de la page courante dans la ou les barres de navigation permet de signaler où se situe cette page par rapport aux autres sections du site.
- Indiquer par où l'utilisateur est passé : un moyen pour aider l'utilisateur à se repérer est de lui montrer les pages par lesquelles il est déjà passé en changeant la couleur des liens. On peut aussi mettre un fil d'Ariane représentant le chemin parcouru depuis la page d'accueil. Cet outil permet de se repérer tout en rendant explicite l'organisation du site.
- Fournir une vue globale du contenu du site : sur un site, nous n'avons aucune notion d'échelle. En arrivant sur une page, nous ne pouvons pas imaginer le nombre total de pages du site visité. La navigation est plus facile lorsque l'utilisateur dispose d'une vue globale. Cette vue d'ensemble est fournie par la ou les barres de

navigation qui donne accès aux différentes sections du site. Elles permettent à l'intranaute d'estimer la taille de tout le site et donc de repérer les autres sections susceptibles de l'intéresser.

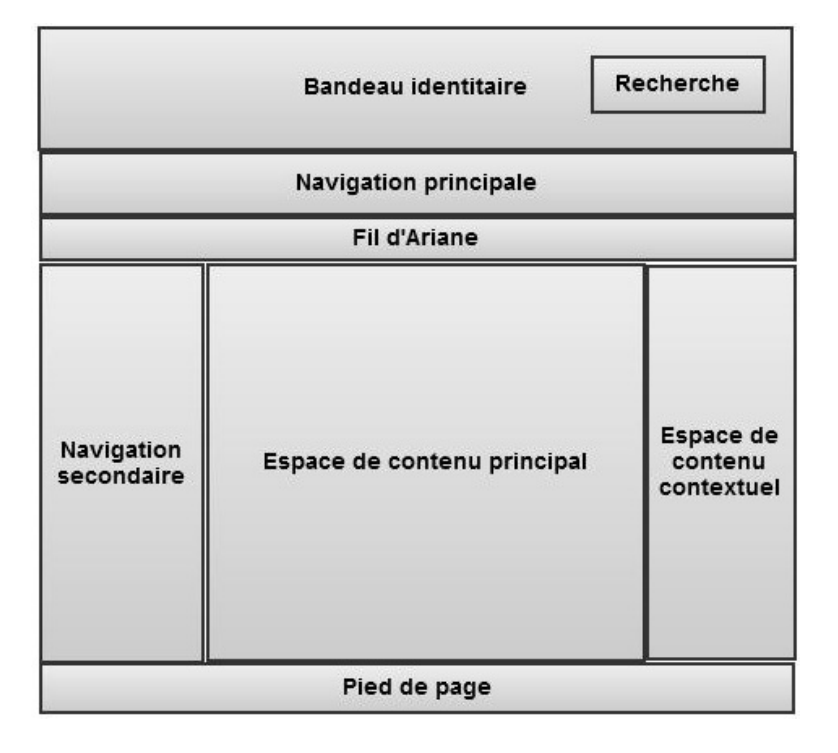

#### **Figure 5. Exemple de structure d'une page.**

#### **Des repères pour s'orienter dans la page**

Sur la plupart des pages, les intranautes ne lisent pas réellement l'ensemble de la page, mais pratiquent ce qu'on appelle le « scan », ou balayage visuel. Ils parcourent rapidement la page à la recherche de ce qui les intéresse. Il faut donc les aider pour faciliter cette lecture en diagonale comme par exemple bien distinguer les différents espaces de la page (barres de navigation, colonnes de contenu, infos complémentaires, etc.) en faisant varier les formats de présentation et en démarquant clairement les zones, en créant une hiérarchie de tailles de titres et en séparant le texte en parties significatives.

#### **Rapidité de la navigation**

Le graphisme et les données multimédias ne doivent pas alourdir le chargement du portail. Le temps d'affichage d'une page doit être le plus petit possible car la majorité des internautes ne patientent pas plus de quelques secondes lors du chargement d'une page. Ce facteur dépend notamment de la connexion de l'utilisateur, du poids de la page et de ses images, ainsi que des capacités du serveur web.

#### **Accessibilité**

L'accessibilité est la capacité du site intranet à être consulté universellement, c'est-à-dire par tout type d'utilisateurs, quelles que soit leurs configurations logicielle et matérielle (smartphones, tablettes…) ou leur handicap (malvoyants). Cette adaptation est rendue possible grâce à l'application de différentes feuilles de style sur une base de données de contenus. Cette séparation présentation/contenu garantie l'évolutivité future du site intranet.

### <span id="page-30-0"></span>6.2 Les tendances

#### **La page d'accueil tableau de bord**

Bien que cela vienne en partie contredire l'argument de la charte graphique unifiée pour tout l'Intranet, la page d'accueil fait souvent l'objet d'un traitement spécial. La page d'accueil simple sommaire listant les rubriques tend à être abandonnée au profit du format tableau de bord. En effet c'est un carrefour dans la navigation de l'utilisateur où il est pertinent de réunir un ensemble d'informations à jour que l'on pourra balayer en un clin d'œil, et à partir desquelles on pourra accéder à une multitude de ressources. [22]

#### **Une répartition des contenus en fonction de la profondeur du site**

On observe que les contenus des premiers niveaux sont souvent très segmentés et relativement superficiels et que les contenus plus complexes, plus volumineux sont plus en profondeur. En effet, plus un utilisateur « creuse » dans un site, plus il précise son besoin en se dirigeant de plus en plus précisément vers un sujet qui l'intéresse spécifiquement et pour lequel il manifeste un intérêt supérieur. Cet intérêt se traduit généralement par une volonté accrue de faire des efforts d'assimilation de l'information. Par conséquent, un texte situé au troisième niveau de profondeur d'un site aura de meilleures chances d'être lu même s'il est très long qu'un texte de premier niveau dans lequel l'utilisateur cherche davantage un aiguillage et une confirmation qu'il est dans la bonne direction plutôt qu'un contenu très étoffé.

#### **Les colonnes élastiques**

Le fait de pouvoir étirer les colonnes de contenu permet à l'utilisateur de profiter au mieux de l'espace disponible sur l'écran.

#### **Le ruban horizontal**

Beunèche Vanessa. Mémoire INTD titre 1. 2011 Le ruban est une nouvelle interface utilisateur graphique mise en œuvre par Microsoft la première fois dans Microsoft Office 2007. Il est composé d'onglets qui regroupent toutes les fonctions du logiciel. Il remplace les menus, les barres d'outils et de nombreuses autres barres et volets. Son intérêt est que l'utilisateur peut trouver en un seul endroit toutes les fonctionnalités adaptées au contexte des données.

<span id="page-31-0"></span>Nous avons vu que l'ergonomie de l'outil est fondamentale pour la réussite du projet. Mais elle ne suffit à optimiser la recherche d'informations. En effet, contrairement à l'internet où l'utilisateur recherche une information précise, le salarié utilise l'intranet pour y trouver une quantité plus importante de données : celles nécessaires à son travail. Les intranets sont donc généralement plus volumineux que les sites internet. En moyenne, le site intranet contient environ 50 à 100 fois plus de pages que son homologue internet [2]. Pour optimiser la recherche d'information, nous allons nous appuyer sur le plan de classement qui est la colonne vertébrale du site et sur le moteur de recherche.

# <span id="page-31-1"></span>7.1 La structuration logique du site

Afin d'aider les utilisateurs à trouver rapidement les informations dont ils ont besoin, il est conseillé de structurer l'intranet selon la logique en vigueur dans l'entreprise. Lorsque l'on conçoit l'intranet d'une entreprise, on se heurte à la difficulté de la représenter. L'analyse des résultats des enquêtes sur le terrain (§ 3) va permettre de faire émerger le vocabulaire et la sémantique de l'entreprise, l'organisation des contenus, les interactions à l'intérieur et entre les différents services.

Le plan de classement (ou architecture ou arborescence) de l'intranet se construit selon deux stratégies complémentaires :

- organisation selon la nature des informations (le contenu) ;
- organisation selon l'organigramme. Cette approche facilite l'attribution de droits d'accès par groupes d'utilisateurs (§ 8.1) correspondant aux différents services de l'entreprise.

La catégorisation de l'information est donc déterminante. Elle doit pouvoir être évolutive.

## <span id="page-31-2"></span>7.2 Le moteur de recherche

Un moteur de recherche est une application chargée d'indexer des pages afin de permettre une recherche à l'aide de mots-clés dans un formulaire de recherche. Des robots d'indexation appelés *spiders* (en français *araignées*) explorent (ou *crawl*) le corpus du site et indexe le contenu dans une base de données. Lors de la recherche, un algorithme est appliqué pour identifier grâce à l'index, les documents qui correspondent le mieux aux mots contenus dans la requête.

Le moteur de recherche est l'outil idéal pour trouver une information précise. Les utilisateurs s'en servent soit s'ils ne trouvent pas rapidement l'information par la navigation habituelle, soit s'ils savent ce qu'ils cherchent et veulent accéder rapidement et directement à l'information souhaitée. Le champ de recherche doit respecter les standards et prendre l'apparence d'une boîte blanche, visuel associé avec la saisie de texte. Actuellement la majorité des utilisateurs ne savent pas se servir des fonctionnalités de recherche avancée et il est un peu vain de leur proposer des critères sophistiqués de recherche ou de leur suggérer des opérateurs booléens (et, ou, etc.) qui restent encore peu connus du grand public.

Pour que le moteur de recherche fournisse des réponses pertinentes, il convient de veiller à :

- indexer soigneusement l'ensemble du contenu et des documents du site ;
- classer les résultats dans un ordre pertinent pour l'utilisateur. Cet ordre correspond à des critères propres au moteur de recherche, tels que le pourcentage de mots correspondant à la recherche, leur indice de densité (le nombre d'occurrence de chacun des mots clés dans la page), etc. Les critères de pertinence utilisés par un moteur de recherche d'un intranet ne sont pas les mêmes que ceux utilisés sur internet par Google par exemple. Dans une entreprise, les résultats les plus pertinents ne sont pas forcément les pages ou documents les plus consultés ;
- fournir des éléments de description du résultat (titre, auteur, date, résumé, etc.) afin de faciliter la lecture des résultats et leur tri par l'utilisateur. Les fonctionnalités de filtrages des résultats peuvent être considérées comme une forme de recherche avancée plus intuitive.

Une mauvaise qualité documentaire d'adressage, d'étiquetage et de classement des informations peut occasionner du bruit (trop de résultats) ou du silence (absence de résultats). L'indexation nécessite une expertise et une quantité de travail qu'il ne faut pas négliger (§ 8).

<span id="page-33-0"></span>La gestion quotidienne du portail nécessite la définition des responsabilités et une répartition des rôles. Nous allons passer en revue les tâches affectées aux personnes ayant un rôle d'utilisateur, de contributeur ou d'administrateur. Les limites entre ces trois catégories sont parfois floues. En fonction du contexte, une même personne peut cumuler des rôles différents ou bien ne prendre en charge qu'une seule action donnée liée à l'intranet.

## <span id="page-33-1"></span>8.1 Le rôle d'utilisateur

Le terme utilisateur désigne ici la totalité du public-cible. Voici la liste des tâches les plus courantes qu'un utilisateur peut être amené à effectuer.

#### **Se connecter**

L'utilisateur doit avoir sur son poste le système d'exploitation et le navigateur adapté à l'outil intranet. Certains outils ne fonctionnent pas correctement sous telle ou telle version de navigateur.

#### **S'identifier**

Avec l'augmentation du nombre de ressources qui leur sont offertes, les utilisateurs souhaitent n'avoir à s'authentifier qu'une seule fois grâce à un Single Sign ON (SSO).

#### **Consulter le site depuis un poste nomade**

Certains utilisateurs doivent pouvoir consulter les bases de contenu depuis un poste nomade lorsqu'ils sont chez des clients par exemple.

#### **Naviguer et rechercher**

Voir § 6 et 7.

#### **Exploiter le contenu**

Il peut être utile à l'utilisateur en fonction de ses besoins de pouvoir :

- stocker des contenus dans un panier ;
- télécharger des documents avec la possibilité de choisir un format de récupération pour faciliter l'intégration des données dans un autre système d'information ou pour pouvoir les retravailler avec un autre logiciel métier (XML, PDF, etc.) ;
- imprimer des informations en choisissant le format d'impression ;

- envoyer du contenu par courriel ;
- accéder aux documents primaires si le résultat de sa recherche est une référence bibliographique par exemple ;
- traduire le contenu.

#### **Interagir**

Cela peut se traduire par l'ajout de commentaires ou de tags aux contenus proposés ou bien l'envoi d'un message au contributeur. Cela peut aussi consister au renseignement de formulaires.

### <span id="page-34-0"></span>8.2 Le rôle de contributeur

Ces utilisateurs un peu particuliers seront les responsables de rubriques informationnelles ou de pôles éditoriaux. Ils assument non seulement la responsabilité de ce qui est publié mais en outre celle de l'alimentation et de l'actualisation des contenus. Ils ont donc un rôle particulièrement actif dans la vie de l'intranet et dans la pertinence des informations publiées. Ils utilisent également l'intranet comme un véritable outil de travail pour présenter les contenus, créer un espace documentaire de référence, et organiser l'accès aux documents. [6]. Le contributeur est donc aussi administrateur de contenus [16]. Voici une liste non exhaustive des tâches qu'un contributeur peut être amené à effectuer.

#### **Produire du contenu**

Au commencement d'un contenu, il y a généralement un fichier bureautique [3]. L'outil de production nécessaire dépend du type de contenu. Il peut s'agir d'un logiciel de traitement de texte élaboré de type word ou bien d'un éditeur de texte intégré à l'outil intranet de type CMS. Pour les contenus multimédias, les outils de production sont propres à ces formats. Les informations produites sont plus ou moins structurées.

#### **Faire valider**

Le besoin de validation des contenus peut varier du plus simple au plus complexe. Les outils nécessaires ne seront pas les mêmes. S'il s'agit de valider la publication d'un document, d'un contenu web ou d'une réaction dans un blog, la plupart des outils de gestion de contenu savent gérer un niveau de validation par un acteur différent de l'auteur. Mais d'autres usages peuvent requérir des circuits de validation complexes, plusieurs étapes de validation et plusieurs acteurs à une étape de validation. Ces usages requièrent une GED capable de gérer les versions des documents et, souvent, un moteur de workflow pour gérer la circulation formelle des documents [3].

#### **Classer et indexer**

Classer et indexer est un métier. La pratique de l'intranet tend à banaliser la gestion des contenus vers tous les collaborateurs de l'entreprise. Demander à un collaborateur de l'entreprise d'ajouter des métadonnées pour classer son document est un effort. Les collaborateurs des entreprises sont habitués à classer leurs documents dans les serveurs de fichiers arborescents proposés par Windows. Les outils de GED actuels reprennent ce principe et présentent les métadonnées associées à un document sous forme arborescente. Les plus évolués proposent des métadonnées au niveau du dossier dont héritent les documents et des métadonnées propres aux documents.

#### **Publier**

Il est parfois nécessaire de transformer en PDF ou en XML le document produit soit pour le rendre non modifiable, soit pour le rendre mieux consultable.

#### **Diffuser**

Une fois qu'un document est publié, il faut qu'il soit diffusé. La diffusion utilise soit des mécanismes d'abonnement, soit des envois d'alertes via des listes de diffusion. Afin d'éviter les redondances de classement et d'engorger les réseaux, il est conseillé de ne diffuser que des liens au lieu des documents eux-mêmes. De même, afin de ne pas saturer les boîtes mails, les alertes pourront être envoyées selon une période à définir (tous les vendredis par exemple) plutôt qu'à chaque fois qu'une nouveauté est publiée sur le site.

#### **Interagir**

En fonction du niveau d'interactivité décidé en amont, le contributeur peut être amené à filtrer les commentaires, à répondre aux messages, etc.

#### **Mettre à jour, nettoyer et archiver**

Le volume de stockage des informations sur le site n'étant pas infini, il faut respecter les quotas définis par l'administrateur (voir plus loin). À cette contrainte technique s'ajoute une contrainte de qualité de l'information publiée qui selon le contenu va se périmer plus ou moins vite. Il faut donc anticiper le cycle de vie du contenu et définir son rythme d'actualisation. Il peut être utile d'automatiser cette tâche en programmant au moment de la création du document par exemple une date de destruction ou d'archivage.

#### **Gérer la structure des pages et l'arborescence**

Le rubriquage du contenu doit pouvoir être évolutif et le contributeur va parfois être amené à ajouter ou modifier l'arborescence du site.

#### **Gestion de l'affichage graphique (thème, CSS, template)**

Beunèche Vanessa. Mémoire INTD titre 1. 2011 La présentation du contenu peut elle aussi évoluer.
## 8.3 Le rôle d'administrateur

Des outils d'administration conviviaux et intuitifs doivent permettre de mener de manière efficace toutes les opérations d'administration informatique. L'administrateur est bien souvent un membre de la DSI interne de l'entreprise.

## **Gérer les droits utilisateurs**

Le partage potentiel d'une grande quantité de contenus conduit nécessairement à devoir définir une politique de gestion des droits d'accès. Les outils intranet proposent des capacités très fines de gestion des droits : par document ou par dossier ; certains par métadonnées, par utilisateur, par groupe. Devoir définir lors de chaque classement des droits d'accès devient vite insupportable. Il faut définir des groupes d'utilisateurs et les appliquer.

## **Définir des quotas**

L'administrateur va définir le volume de stockage des informations sur le site. Il peut être utile de prévoir des alertes automatiques à destination des contributeurs lorsque les quotas sont bientôt atteints.

## **Faire des sauvegardes**

**Gérer la sécurité** 

## **Produire des rapports statistiques sur l'activité du portail**

## **Mettre en place le SSO**

C'est en anticipant la gestion quotidienne du portail que nous pourrons définir les fonctionnalités du site qui apparaîtront dans le cahier des charges fonctionnel.

## 9 Maintenir le cap tout au long du projet

Nous allons tenter maintenant de décrire les difficultés liées à l'application de la méthodologie de gestion de projet classique.

## **Bilan de l'existant**

Lorsque l'analyse de l'existant est faite par des gens travaillant sur place, se pose la question du manque de regard critique sur les pratiques.

## **Enquêtes de besoins**

Laurent Bloch dans son livre Systèmes d'information, Obstacles et succès [20] met en garde contre une dérive qui peut apparaître au moment des enquêtes de besoins auprès des utilisateurs : « trop souvent la pratique qui se donne cours sous ce prétexte ne sert en rien à éclairer la cible visée, mais plutôt à recueillir les opinions et desiderata hétéroclites de personnes plus ou moins reliées à l'activité concernée, et à embrouiller la marche à suivre dans un galimatias de motivations privées ou collectives plus ou moins incohérentes. » Sans être aussi sévère, rappelons seulement l'avantage de l'utilisation d'un cadre comme décrit § 3.

## **Analyse des besoins**

Une analyse trop précoce et figée des besoins est risquée. Au fur et à mesure de l'avancement du projet, des besoins insoupçonnés ou contradictoires vont émerger car il est difficile de tout anticiper. Il faut pouvoir s'adapter en gardant un fil directeur robuste mais flexible. La gestion de projet évolue vers des méthodes dites « agiles ».

## **Planification et gestion du temps**

Les méthodes agiles privilégient la rapidité [19]. Il vaut mieux « sortir » dans les meilleurs délais une solution simple et susceptible d'imperfections, plutôt qu'une solution tardive et trop complexe. En effet, s'il s'écoule un long laps de temps entre le début et la fin du projet, l'outil risque de ne plus satisfaire des besoins qui auront entre-temps évolué.

Un outil de planification très utilisé est le diagramme de Gantt**.** Il permet de visualiser dans le temps les diverses tâches composant le projet et d'identifier les marges existantes sur certaines tâches. Il permet aussi de communiquer sur le planning établi.

La contrainte de mettre les choses par écrit dans un souci de validation ne doit pas être négligée. La rédaction de comptes–rendus de réunion peut par exemple être très preneuse de temps.

#### **Management de l'équipe projet**

À la différence d'une activité qui a un caractère permanent, le projet a par définition une durée de vie limitée. Il est d'usage de mettre en place une équipe projet et de désigner un « chef de projet ». L'équipe projet rassemble des profils variés. Sans véritable autorité hiérarchique, tout le défi pour le chef de projet est de fédérer autour d'un objectif commun des individus qui n'ont pas le même métier, n'appartiennent pas au même service et sont par ailleurs accaparés par leur activité courante.

#### **Cloisonnement Maîtrise d'ouvrage/Maîtrise d'œuvre**

La difficulté dans la conduite du projet réside aussi dans la multiplicité des acteurs qu'il mobilise. Dans un projet au sens professionnel du terme, l'expression du besoin et la satisfaction de ce besoin sont portées par des acteurs distincts : la maîtrise d'ouvrage et la maîtrise d'œuvre. Mais il est généralement difficile de faire abstraction des solutions techniques existantes et de se concentrer uniquement sur les besoins en terme fonctionnels.

#### **Choix de l'outil**

Établir une grille pour comparer la multitude d'outils offerts par le marché est un point délicat surtout lorsqu'on n'est pas soit même informaticien. Des critères tels que l'ancienneté de l'entreprise ayant développé l'outil, le mode de licence, l'étude de leur clientèle, la possibilité de développement complémentaire (en plus des fonctionnalités décrites dans le cahier des charges fonctionnel) vont entrer dans la balance mais il reste indispensable d'être bien épaulé par le service informatique.

#### **Externalisation et coûts**

Toujours selon Laurent Bloch [20] : « En général les prestataires maîtrisent beaucoup mieux la méthode que les clients, parce que c'est leur métier et qu'ils la pratiquent à longueur d'années (…). Un calendrier prévisionnel habilement concocté peut donc servir à justifier l'entassement sur le projet de nombreux personnels aussi lourdement facturés que faiblement compétents et utiles, tandis que tout retard de livraison pourra être facilement imputé au client qui n'aura pas remis dans les délais contractuels tel obscur document que tout le monde avait oublié. »

## 10Prendre la mesure du changement

## 10.1Impacts sur l'organisation

Le défi pour l'entreprise, qui par excellence est le royaume des jeux de pouvoir et de l'autorité, est de transposer les pratiques du web 2.0 au sein de sa structure hiérarchique [19]. En effet avec des outils tels que l'intranet, les communications se font de manière plus transversale ce qui s'accompagne d'une décentralisation des activités et des décisions. Cela peut aboutir à un décloisonnement hiérarchique et donc à une remise en question de l'organisation, la culture interne, la répartition des pouvoirs et donc les équilibres fondamentaux de l'entreprise.

Dans certaines entreprises et pour certaines personnes, détenir l'information représente une forme de pouvoir. Des résistances culturelles se créent car la transversalité qui découle du partage d'information sur un portail est pour certains incompatible avec la structure et/ou hiérarchie très marquée de leur organisation.

## 10.2Impact sur le travail quotidien et adhésion des acteurs

L'introduction d'un nouvel outil informatique induit un changement dans la pratique quotidienne des collaborateurs. Le changement est un procédé qui se heurte immanquablement à des résistances tout à fait naturelles car il modifie les habitudes de travail. Ces habitudes s'acquièrent avec l'expérience et sont donc le résultat d'une mobilisation de l'intelligence pour adapter son activité à l'outil. Elles permettent d'agir rapidement sans se poser de question avant chaque action. Travailler rapidement, être productif est une des contraintes imposée par l'entreprise. Or, l'introduction d'un nouvel outil va bouleverser les habitudes de travail et demander à l'utilisateur un effort d'apprentissage ce qui, dans un premier temps, va lui faire perdre du temps.

Face à l'effort demandé, trois éléments vont aider à convaincre de l'intérêt réel de l'outil et influencer l'adhésion des acteurs [18] :

## **l'utilité du nouvel outil**

C'est le degré auquel un individu pense que l'utilisation de l'outil améliore sa performance dans son activité personnelle. Les possibilités de personnalisation en fonction des besoins qu'offre l'intranet peuvent aider à faire naître ce sentiment d'utilité.

### **la perception de facilité d'utilisation**

C'est le degré auquel un individu pense que l'utilisation de l'outil nécessitera peu d'effort (voir à ce propos les § 6 et 7).

## **La norme subjective**

C'est la perception d'un individu de ce que la majorité des personnes qui joue un rôle important dans sa vie pense qu'il devrait ou ne devrait pas faire. Nous avons vu au § 1.1 que l'avis des pairs et du collectif de travail va être plus motivant pour le salarié que celui de sa hiérarchie.

En s'appropriant la nouvelle technologie, les acteurs modifient, altèrent, adaptent leur pratique quotidienne.

## 10.3La conduite du changement

La conduite du changement doit aboutir à une réelle appropriation du projet par les utilisateurs. Comme nous l'avons vu, il est indispensable de les associer étroitement et le plus tôt possible au projet [15].

## **Constitution d'une équipe du changement**

La conduite du changement peut être confiée à une cellule interne dédiée à cette tâche ou à un cabinet externe apportant un œil nouveau et une certaine fraîcheur nécessaire à l'objectivité. La plupart du temps, les conseils de consultants extérieurs sont considérés comme plus légitimes que les jugements d'acteurs internes soumis aux enjeux de pouvoir de l'organisation.

#### **Identification des changements**

La stratégie de la conduite du changement doit être définie en s'appuyant sur l'évaluation et l'analyse des impacts du changement dû à l'intranet sur les postes de travail. L'identification des difficultés de passage de la situation actuelle à la situation cible va permettre de définir des actions d'accompagnement du changement.

#### **Élaboration d'un plan de communication**

Les objectifs du plan de communication sont d'informer sur le contenu de l'intranet (décrire les grandes fonctions, les avantages attendus pour les utilisateurs et les éventuelles contraintes) et de présenter le calendrier du déploiement et des formations prévus. Plusieurs supports et modalités de la diffusion de la communication pourront être envisagés (réunion, pot, courriels, présentation de diaporamas, etc.).

## **Élaboration d'un plan de formation**

Composante déterminante dans la réussite du démarrage d'un projet, la formation doit être bien planifiée (ni trop tôt, ni trop tard), notamment dans le cas où l'impact sur les futurs utilisateurs est important soit par le côté novateur des fonctionnalités de l'intranet, soit par le nombre d'utilisateurs à former. Les supports de formation (support de l'animateur, support des participants, scénarios et exercices, grille d'appréciation, etc.) sont réalisés en conformité avec la conception déjà élaborée.

## **Élaboration et production de la documentation**

La documentation d'utilisation recouvre tous les documents de description et d'explication du fonctionnement de l'intranet. Par documentation, il faut entendre aussi toutes les aides présentes dans le futur outil. L'interface de l'intranet facilite l'utilisation d'une documentation en ligne. Une documentation classique est composée des éléments suivants [15] :

- un *manuel d'utilisation* : ce document décrit le fonctionnement du logiciel ;
- un *aide-mémoire* : il donne une vision d'ensemble du futur intranet et explicite les principales fonctions à l'aide de schémas ou de présentations synthétiques ;
- un *quide utilisateur* : Les fiches quides doivent être élaborées en collaboration étroite avec les utilisateurs ;
- une *aide en ligne* : elle peut correspondre à un texte présenté automatiquement sur les zones affichées par action d'une touche particulière ou bien être structurée par écran ou par fonction.

#### **Action de soutien et de reprise des données**

Le soutien regroupe toutes les actions d'assistance aux utilisateurs visant à faciliter l'exploitation de l'intranet. L'assistance téléphonique (hot line) représente la principale action de soutien. L'assistance sur place qui accompagne le démarrage des applications est souvent indispensable.

L'objectif visé par la reprise des données est de transposer les données d'une base de données existante vers la base de données du nouvel intranet et cela de façon la plus automatisée possible. Cette action doit être coordonnée avec la mise en œuvre du nouveau système.

Mener à bien ces dix aspects du projet demande différents champs de compétences et notamment une sensibilité aux sciences humaines et sociales (psychologie, sociologie, économie) ainsi qu'un goût prononcé pour l'informatique. Les documentalistes présentent ces deux profils et de plus, produisent des informations de références pour l'entreprise régulièrement mises à jour. Ce sont donc des acteurs tous désignés pour concevoir et faire vivre un site intranet.

Le service veille et documentation des laboratoires Brothier est à l'initiative d'une proposition d'intranet pour son service. Il m'a confié la mission de concevoir ce site. Mon stage a débuté par l'étude d'opportunité (voir figure 2, p. 12) et s'est conclu par la rédaction du cahier des charges fonctionnel du projet. Voici comment ont été abordées sur le terrain les neuf premières thématiques que nous venons de décrire. Nous analyserons en détail le point 10 en troisième partie.

Deuxième partie. L'exemple des laboratoires Brothier : Conception du portail intranet documentaire du service veille

# 11Les laboratoires pharmaceutiques Brothier

Brothier est une PME française qui emploie environ 70 salariés. C'est une entreprise indépendante créée en 1949 et qui appartient à la famille Girardière. L'usine de fabrication et le service R&D sont situés à Fontevraud (49590) ; le siège social à Nanterre. Brothier est spécialisé dans le développement, la fabrication et la commercialisation de produits à base d'alginate de calcium. Ce biopolymère extrait à partir d'algues stimule la réparation tissulaire et la cicatrisation. Les pansements et dispositifs médicaux sont destinés à la chirurgie, l'hémostase et l'aérostase, le traitement des plaies, l'hémodialyse. Les produits phares tels qu'Algostéril<sup>®</sup>, Coalgan<sup>®</sup> ou Foreseal<sup>®</sup> sont essentiellement à usage hospitalier ou professionnel. Il existe aussi une gamme de produits pour un usage familial.

## **Répertoire des métiers et organigramme**

Le site du Leem [1], l'organisation représentative des entreprises du médicament, propose un répertoire des métiers spécifiques à ce secteur professionnel. Le tableau ci-dessous nous en donne quelques exemples.

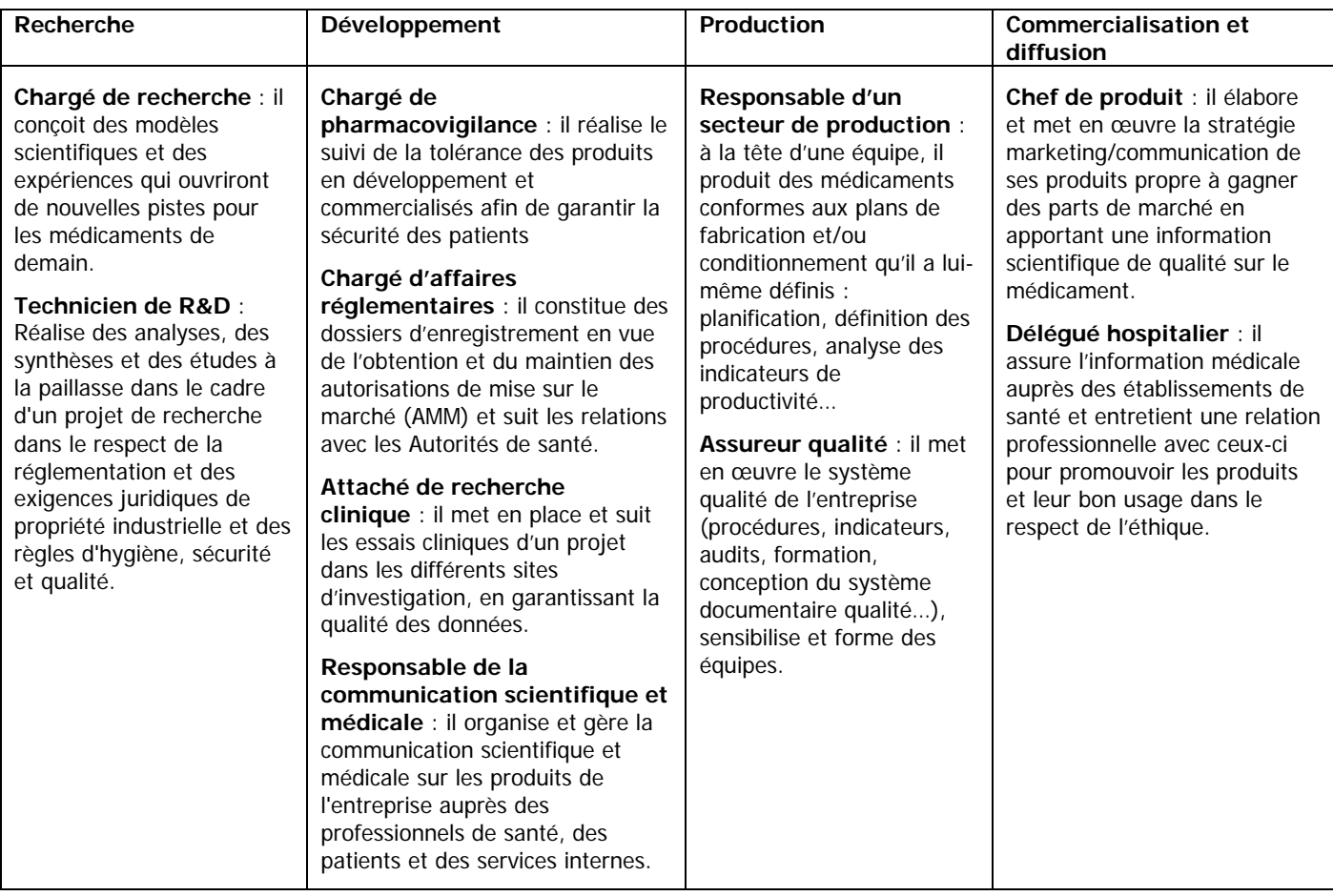

## **Tableau 2. Extrait du répertoire des métiers de l'industrie pharmaceutique. Source :<http://www.leem.org/fiches-metiers> [1].**

Il n'existe pas d'organigramme officiel chez Brothier. J'ai donc dû le réaliser moi-même. Pour comprendre l'organisation de l'entreprise, je me suis appuyée sur des informations présentes sur le serveur commun (annuaire, découpage des dossiers par service), et sur mes échanges avec les salariés du siège. Pour des raisons de confidentialité, nous ne pouvons pas le reproduire ici. Nous pouvons néanmoins garder en tête quelques éléments liés à l'organisation de l'entreprise qui peuvent avoir une importance lors de la conception d'un intranet :

- nous avons affaire à une entreprise multi-site ;
- certains collaborateurs comme les délégués hospitaliers ou les chargés de relation publique sont en déplacement quotidien sur le terrain ;
- comme souvent dans les PME, certaines personnes ont une double casquette ;
- de l'avis général, le turn-over est important.

## **Environnement économique**

Du fait de la mondialisation, le marché est devenu très concurrentiel. Commercialisés en Europe, aux USA et au Japon, les produits Brothier sont remboursés sous nom de marque en France. L'entreprise est assez atypique comparée aux autres laboratoires pharmaceutiques qui sont souvent détenus par de grands groupes américains. Pour faire face à la concurrence, la tendance est à la diversification des activités du laboratoire et son ouverture vers de nouveaux secteurs. Cette tendance se fait en parallèle aux évolutions de la législation sur les dispositifs médicaux surtout ceux à usage hospitalier ainsi qu'au durcissement de la prise en charge financière des patients.

De 2008 à 2010, son chiffre d'affaires et sa rentabilité sont croissants.

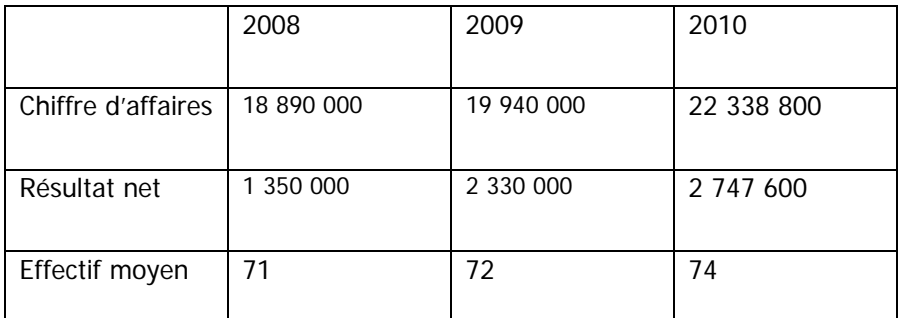

**Tableau 3. Évolution du chiffre d'affaires, du résultat net et des effectifs des laboratoires Brothier. Source : [http://www.societe.com/societe/les-laboratoires-brothier-](http://www.societe.com/societe/les-laboratoires-brothier-572156305.html)[572156305.html](http://www.societe.com/societe/les-laboratoires-brothier-572156305.html).**

# 12Les arguments en faveur de l'acquisition d'un outil intranet par le service veille

Les laboratoires Brothier n'ont pas d'outil intranet. L'échange d'informations se fait via le serveur de fichier, par courriel ou par la diffusion de documents papier. Pour trouver les arguments susceptibles de convaincre la direction de l'opportunité d'un projet d'intranet pour le service veille, nous devons effectuer une première analyse de l'existant.

La cellule de veille située au siège à Nanterre est composée de deux chefs de projet ayant un double niveau d'expertise en science (niveau bac +5 et thèse) et en gestion de l'information (niveau bac + 5). Ce service est rattaché directement à la direction générale du développement.

Les clients potentiels du service de veille sont multiples. Ce sont les métiers liés à la recherche, le développement, la commercialisation et la diffusion, et dans une moindre mesure, la production. Actuellement, du fait de la proximité géographique et organisationnelle, le service veille travaille en priorité pour la communication, les études cliniques, la pharmaco- ou matério-vigilance, la diffusion et le marketing.

Le service répond à des questions (queries) qui lui sont posées au fil de l'eau par ses clients. Ces questions portent sur des sujets extrêmement divers. Cela va de la recherche d'informations scientifiques très pointues, à la surveillance de la concurrence en passant par des données d'ordre culturel pour aider à la préparation de séminaires de formation à destination des chirurgiens par exemple.

Les autres services sont par ailleurs inciter à effectuer une veille parallèle dans leur domaine respectif. Les délégués hospitaliers font remonter leurs observations sur le terrain aux veilleurs qui les synthétise sous la forme d'un bulletin mensuel de veille terrain.

Des réunions de veille semestrielles auxquelles assistent tous les managers des services de l'entreprise, sont également l'occasion de présenter une synthèse de l'actualité dans chacun des services et d'alimenter des dossiers thématiques grâce aux informations échangées.

Pour mener à bien sa mission, le service veille s'est doté d'un certain nombre d'outils :

les recherches d'informations scientifiques se font via Pubmed ou via un abonnement à STN ;

- l'exploitation du Web se fait grâce au logiciel de veille Keywatch/Iscope et à des alertes sur les bases de données publiques ou de sites gouvernementaux ;
- il existe une petite bibliothèque de revues et de livres scientifiques. Il n'y a pas d'abonnement à des revues papier ou en ligne ;
- Les informations recueillies sont en partie capitalisées dans une base de données documentaire sous EndNote quand il s'agit de documents de nature scientifique, ou bien sous forme de produits documentaires très variés (diaporamas, listes d'articles, rapports de veille terrain, tableaux synthétiques, etc.). Les fichiers de ces produits documentaires sont stockés en accès restreint au service veille dans des dossiers thématiques sur le serveur de fichier et leur version papier est conservée dans des classeurs. Du fait de contraintes légales, les classeurs de pharmacovigilance sont par exemple mis à jour toutes les semaines.

Il existe des consignes écrites pour gérer tous les processus, de remontée ou de demande, d'information au niveau du service Veille. Ces consignes servent à organiser le travail des veilleurs et à garder une traçabilité de toutes les actions de veille dans un but d'archivage.

La mise en place d'un outil intranet dédié au service veille permettrait à l'entreprise :

- de mieux rentabiliser le temps passé à la recherche d'information en donnant une meilleure visibilité aux produits documentaires du service Veille ;
- d'améliorer l'accès à un référentiel documentaire aux collaborateurs localisés hors du siège (R&D, équipe de diffusion par exemple) ;
- de recueillir plus facilement les informations glanées par les autres services et notamment les remontées issues du terrain ;
- d'élargir la capitalisation des informations aux documents multimédias par exemple ;
- de s'initier à un outil qui pourrait ensuite être mis en œuvre dans d'autres services de l'entreprise.

# 13Analyse de l'existant et enquêtes de besoins

La direction a approuvé l'opportunité de l'acquisition d'un outil intranet par le service veille.

## 13.1Analyse de l'existant

Après avoir enquêté sur l'aspect organisationnel et humain (§ 11 et 12), nous avons étudié les produits documentaires élaborés par le service veille susceptibles de constituer un fond documentaire pour l'intranet. Cette quantification de l'existant a permis de réaliser un tableau descriptif des produits documentaires actuels avec, pour chacun, la typologie du contenu (liste de références bibliographiques, compte-rendu de réunion, tableau de synthèse, rapport organisé par thème, etc.), le type de données (word, PDF, formulaire, PowerPoint, etc.), la volumétrie, les sources (site Web, article, terrain, etc.) et la périodicité (hebdomadaire, mensuel, trimestriel, annuel). Pour des raisons de confidentialité, nous ne pouvons pas reproduire ici ce tableau.

Par ailleurs nous avons interrogé le responsable informatique sur l'environnement matériel et logiciel des salariés. Ils sont actuellement équipés de la suite Microsoft office pro 2003.

En terme de budget, la fourchette a été fixée entre 10 000 et 20 000 euros.

En terme juridique, la contrainte du paiement de droits d'auteur exclut la possibilité de publier sur l'intranet des documents primaires comme certains articles issus de revues payantes par exemple.

## 13.2Enquêtes de besoins

En parallèle, nous nous sommes penchés sur les besoins d'une part des clients du service veille et d'autre part des deux collaborateurs du service veille.

## **Les besoins en information des utilisateurs du service veille**

Il se trouve qu'une vaste enquête portant sur les besoins en information des utilisateurs avait été menée par le service veille lors de la mise en place, en 2008, du logiciel de veille Keywatch/Iscope. Pour des raisons de confidentialité, nous ne pouvons pas reproduire ici les résultats de cette enquête. Huit ateliers de travail regroupant un panel d'utilisateurs par métier (en tout vingt personnes soit plus d'un quart des collaborateurs de l'entreprise) avaient été constitués pour élaborer des listes de mots-clés en vue de programmer des requêtes de veille sur ce nouveau logiciel. Cette enquête nous a été extrêmement utile car

elle nous a fait gagner beaucoup de temps. Elle nous a permis de mettre en lumière les thématiques les plus utiles pour les clients du service veille. Nous avons pu comparer ces besoins exprimés avec les thématiques effectivement traitées actuellement par le service veille et constater des écarts. Les résultats de cette enquête de besoins ont servi de socle lors de l'élaboration du plan de classement du site intranet.

## **Les besoins du service veille**

En interrogeant plus avant les deux collaborateurs du service veille, nous avons pu dégager les problématiques suivantes.

Comme nous avons pu le voir au § 12, les queries sont initiées à la demande des clients. Or du fait d'une proximité organisationnelle et d'une ascendance hiérarchique, certains clients monopolisent le travail du service veille avec leurs queries. Ce fonctionnement est très chronophage et induit des retards et des trous dans le suivi de certaines thématiques. Or le suivi découle parfois d'une obligation légale. De plus, maintenir à jour une recherche sur un thème précis permet d'anticiper la demande des utilisateurs et de ne pas travailler à flux tendu. La mise en place d'un outil de publication centralisée permettrait une meilleure visibilité des produits documentaires, favoriserait dans une certaine mesure l'autonomie des utilisateurs, mais offrirait surtout une meilleure transparence sur l'avancement des thématiques traitées.

Les formats et les supports multiples des informations récoltées sont difficilement gérables sous une simple arborescence Windows. Un outil équipé d'un moteur de recherche permettrait de mieux les retrouver.

Un même document peut évoluer au fil du temps et il serait utile de pouvoir gérer les différentes versions. L'intégration en back-office d'un outil de GED permettrait une meilleure coordination au sein du service.

La récolte des informations nécessaires à la veille terrain pourrait être mieux organisée. La mise en œuvre d'un outil de formulaire permettrait le recueil méthodique des informations issues du terrain.

# 14L'orientation fonctionnelle retenue

Suite à l'analyse de l'existant et des besoins, l'orientation principale donnée à l'intranet est celle d'un outil de publication de produits documentaires avec une classification thématique des documents et un moteur de recherche. L'outil doit présenter comme fonctionnalités prioritaires la gestion de documents bureautiques et PDF et la gestion de pages web.

Suite à la soumission du plan de classement de l'outil à la directrice du département, la fonctionnalité portail a été mise en avant pour introduire des droits d'accès en fonction des services. L'accent a été mis sur la nécessaire sécurisation des données. Vu l'importance du turn-over et l'environnement hautement concurrentiel du marché, le risque serait qu'un salarié parte chez la concurrence avec, dans ses bagages, le patrimoine informationnel de l'entreprise.

Viennent ensuite les fonctionnalités de gestion de processus tels que les formulaires et de gestion de documents multimédias. L'ajout possible d'une extension de recherche avancée suite à la réalisation d'un micro-thésaurus dans un avenir proche serait un plus.

Si l'on prend en compte les perspectives d'adaptation de l'intranet aux autres services du laboratoire, des fonctionnalités poussées comme les outils collaboratifs ou l'archivage doivent pouvoir être mises en œuvre à terme.

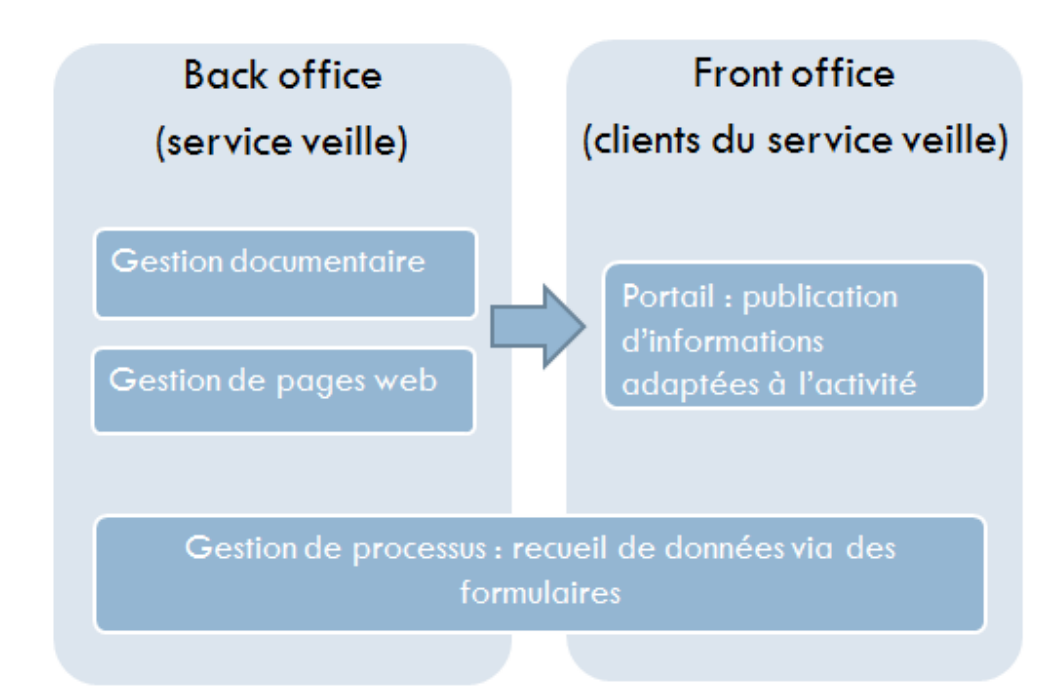

**Figure 6. L'orientation fonctionnelle retenue.**  Beunèche Vanessa. Mémoire INTD titre 1. 2011

Le choix de l'outil s'est porté vers SharePoint pour plusieurs raisons :

- Il n'est pas envisageable de développer un outil en interne.
- Cet outil offre une grande autonomie aux veilleurs pour créer leur site. En effet une seule personne s'occupe de tout le réseau informatique de l'entreprise. Il n'est pas possible de lui demander de s'occuper de l'administration du contenu en plus de l'administration informatique.
- Les collaborateurs de l'entreprise travaillent déjà sous un environnement Microsoft et cet outil présente des possibilités d'intégration avec les autres logiciels de ce fournisseur.
- Microsoft est le leader en France dans le domaine du portail intranet [13] et ne risque pas de disparaître du jour au lendemain.
- C'est un outil utilisé par les services de documentation de nombreux laboratoires pharmaceutiques (Schering-Plough, Servier, Sanofi, etc.) et par l'association des professionnels de la documentation (ADBS). Les veilleurs peuvent ainsi s'appuyer sur l'expérience des membres de leur réseau professionnel.
- Il existe une version « gratuite » (en fait livrée à l'achat d'un serveur équipé du système d'exploitation Windows Server 2008), SharePoint Foundation 2010, qui dans un premier temps nous a paru répondre aux besoins existants.

Une des limites est que, pour pouvoir utiliser toutes les fonctionnalités de SharePoint, l'utilisateur doit avoir office 2010 sur son poste. Or les salariés de l'entreprise sont équipés de la suite Microsoft office pro 2003. Cela n'est pas gênant pour l'orientation fonctionnelle retenue. Au contraire, c'est un bon argument pour éviter une surenchère fonctionnelle qui transformerait le projet en usine à gaz. Il faut néanmoins prévoir d'équiper les contributeurs (les veilleurs) avec Microsoft office pro 2010 et à terme si l'on veut étendre les fonctionnalités, tous les collaborateurs de l'entreprise.

## **Les différentes pièces de l'outil SharePoint**

Décoder les différentes pièces de l'outil SharePoint est assez délicat. Avoir accès à des éléments pour un budget encore plus. C'est en nous plongeant dans le livre de Patrick

Carraz [21] et en rencontrant des prestataires SharePoint que nous avons pu récolter les informations suivantes :

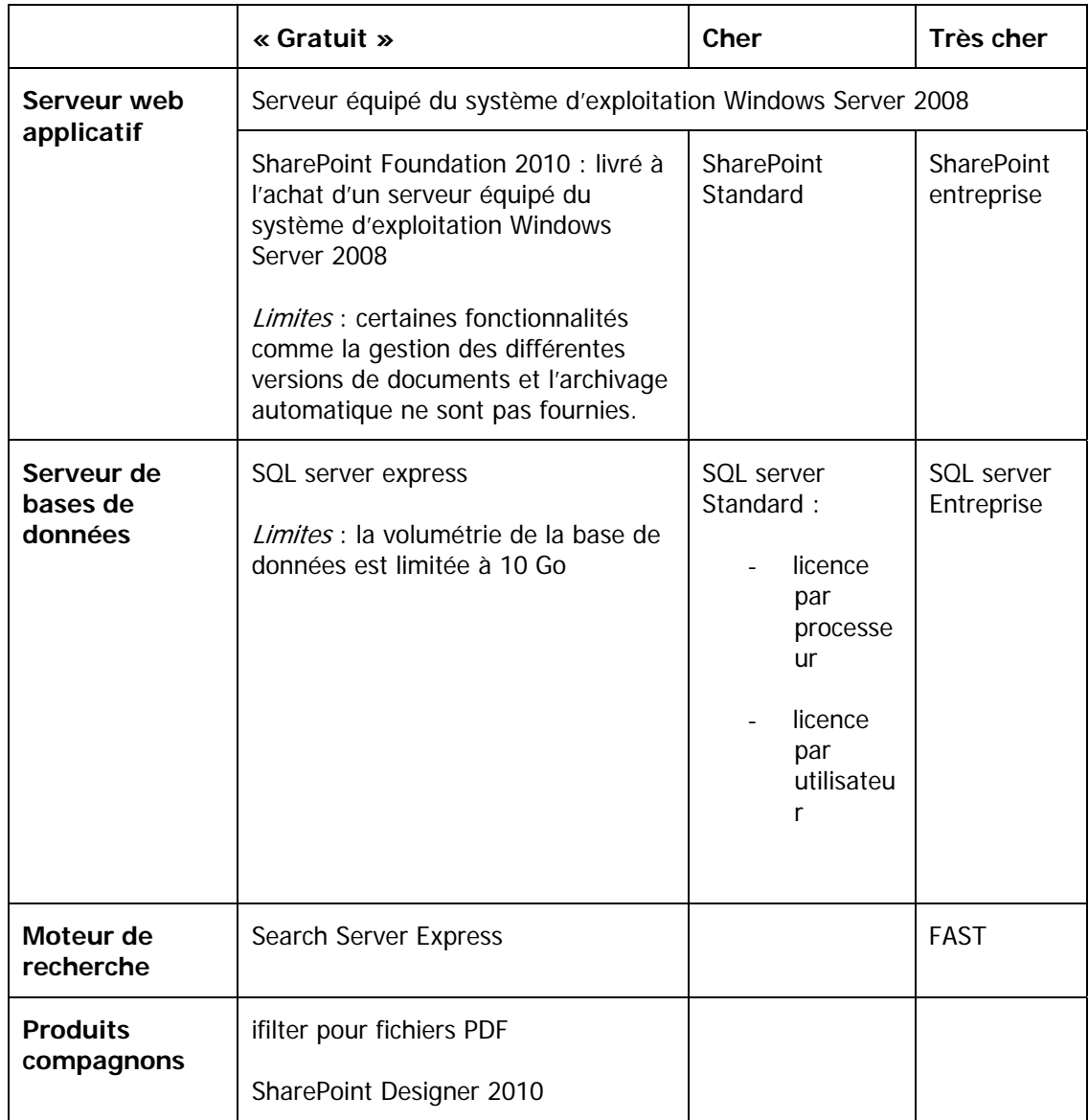

## **Tableau 4. La nébuleuse SharePoint.**

Deux paramètres vont être déterminants dans le choix des différents éléments de l'outil :

- le nombre d'utilisateurs ;
- la volumétrie de la base de données.

En plus des coûts matériels et logiciel, il faut compter les frais de mise en œuvre. Nous avons opté pour une mise en œuvre par un prestataire extérieur spécialiste de SharePoint.

## **Éléments pour un phasage de mise en œuvre**

Voici comment a été envisagé le phasage de la mise en œuvre :

- 1. Conception d'une maquette de portail.
- 2. Présentation à la direction.
- 3. Définition par la direction du nombre d'utilisateurs et de la volumétrie. En fonction du choix, définition du modèle de licence SQL Server (gratuite, par utilisateur ou par processeur).
- 4. Commande et installation physique du matériel.
- 5. Installation et configuration logicielle de SharePoint et des produits compagnons (ifilter pour fichiers PDF, Search Server Express, SharePoint Designer 2010 )
- 6. Intégration du modèle créé lors du maquettage.
- 7. Application de la sécurité.
- 8. Migration des données.
- 9. Livraison finale du produit.
- 10. Recettage : tests des fonctionnalités et de l'intégration du portail.
- 11. Formation des contributeurs, du responsable informatique et des utilisateurs.
- 12. Remise de guides d'administration, de contribution et d'utilisation.

# 16Ergonomie et intranet documentaire

Nous avons rapidement réalisé des prémaquettes sous PowerPoint pour que la direction puisse se faire une idée concrète du projet. Les différents choix ergonomiques sont les suivants :

- une page d'accueil tableau de bord ;
- deux barres de navigations possibles (une principale horizontale, une secondaire verticale) ;
- En dehors de la page d'accueil, un site composé de deux colonnes : une petite colonne pour la navigation secondaire et une large colonne qui permet d'afficher des champs décrivant les documents et faciliter ainsi leur tri au sein de la bibliothèque.

L'intranet étant orienté publication de documents, nous nous sommes inspirés de l'ergonomie de la dernière version de l'outil de base de données de références bibliographiques EndNote.

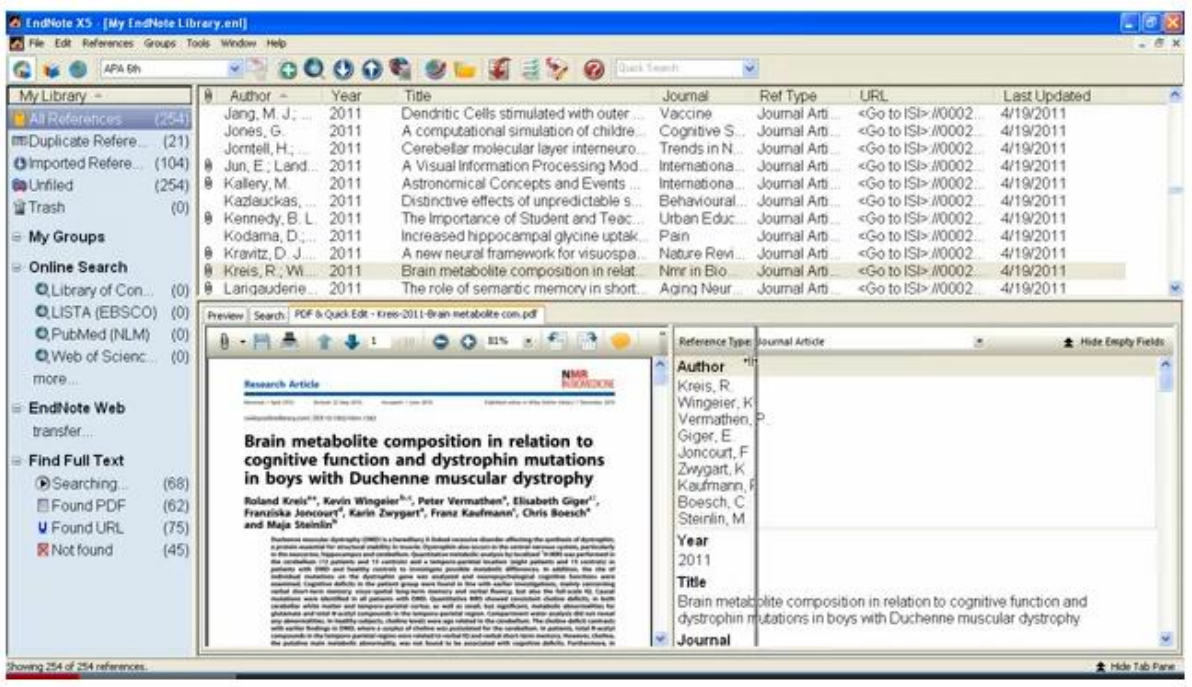

## **Figure 7. Copie d'écran du logiciel EndNote X5.**

#### **Page d'accueil**

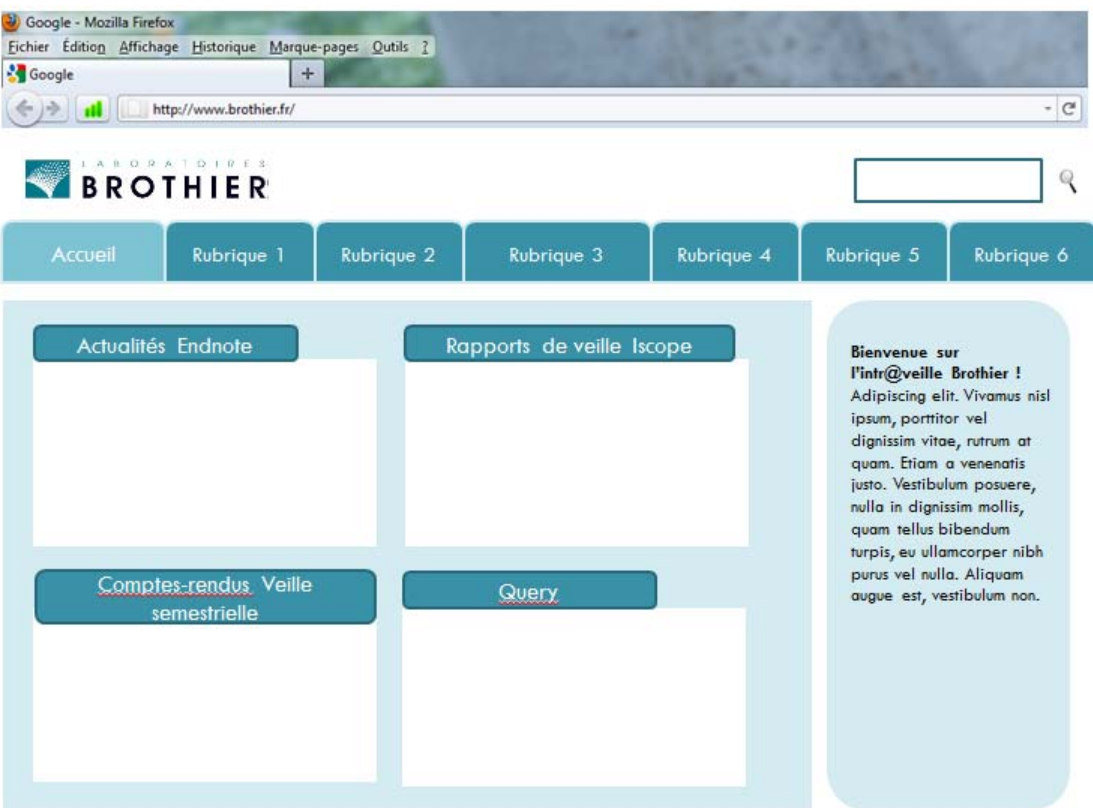

## **Figure 8. Page d'accueil.**

#### **Page de rubrique**  Coogle - Mozilla Firefox Fichier Édition Affichage Historique Marque-pages Qutils ? **S** Google  $+$ ← ) → | all | http://www.brothier.fr/ -  $\mathbb{C}^t$ BROTHIER  $\mathbb Q$ Accueil Rubrique 2 Rubrique 3 Rubrique 4 Rubrique 5 Rubrique 6 Rubrique 1.1 Rubrique 1.2 Lorem ipsum dolor sit amet, consectetur adipiscing elit. Vivamus nisl ipsum, porttitor vel dignissim vitae, rutrum at quam. Etiam a venenatis justo. Vestibulum posuere, nulla in dignissim mollis, quam tellus Rubrique 1.3 bibendum turpis, eu ullamcorper nibh purus vel nulla. Aliquam augue est, vestibulum non accumsan ut, pretium in elit. Lorem ipsum dolor sit Rubrique 1.4 amet, consectetur adipiscing elit. Maecenas erat nisi, fringilla at congue nec, pretium nec enim. Sed tincidunt tristique pellentesque. Rubrique 1.5 Morbi mattis placerat laoreet. Aenean vestibulum mattis tortor, elementum feugiat leo cursus in. Pellentesque consequat imperdiet Rubrique 1.6 sapien ac euismod.

**Figure 9. Page de rubrique.** 

**Page de sous-rubrique** 

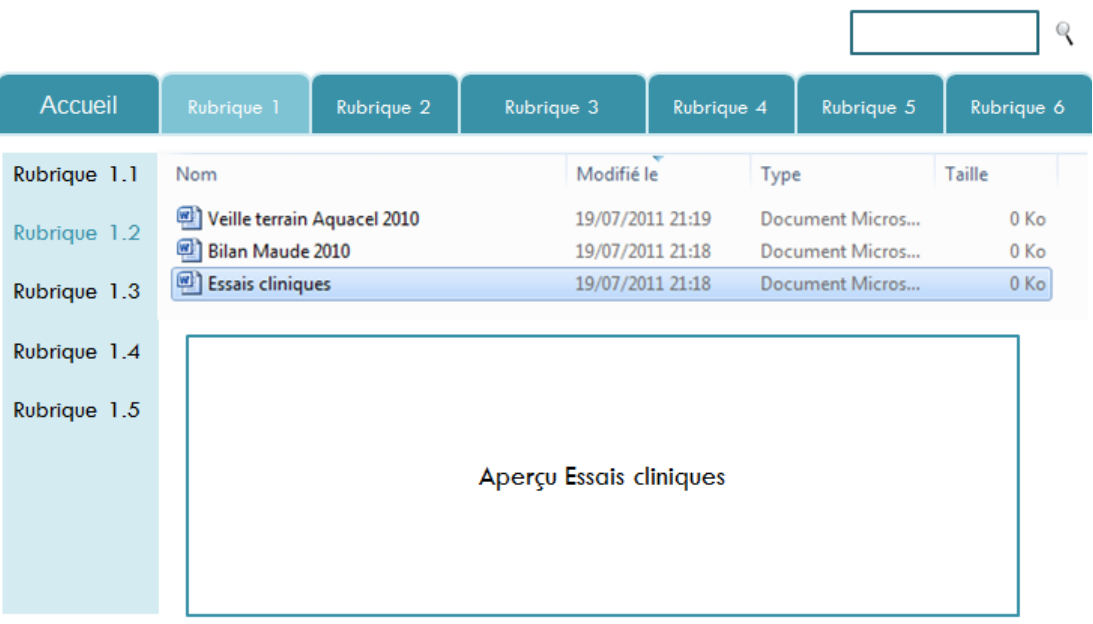

**Figure 10. Page de sous-rubrique.** 

# 17Élaboration du plan de classement du portail et réflexions autour du moteur de recherche

## 17.1Plan de classement

En recoupant les résultats de l'enquête de besoin, les thématiques abordées par les produits documentaires existant et l'organigramme de l'entreprise, nous avons pu élaborer la structuration fine (ou plan de classement) du futur intranet voir tableau.

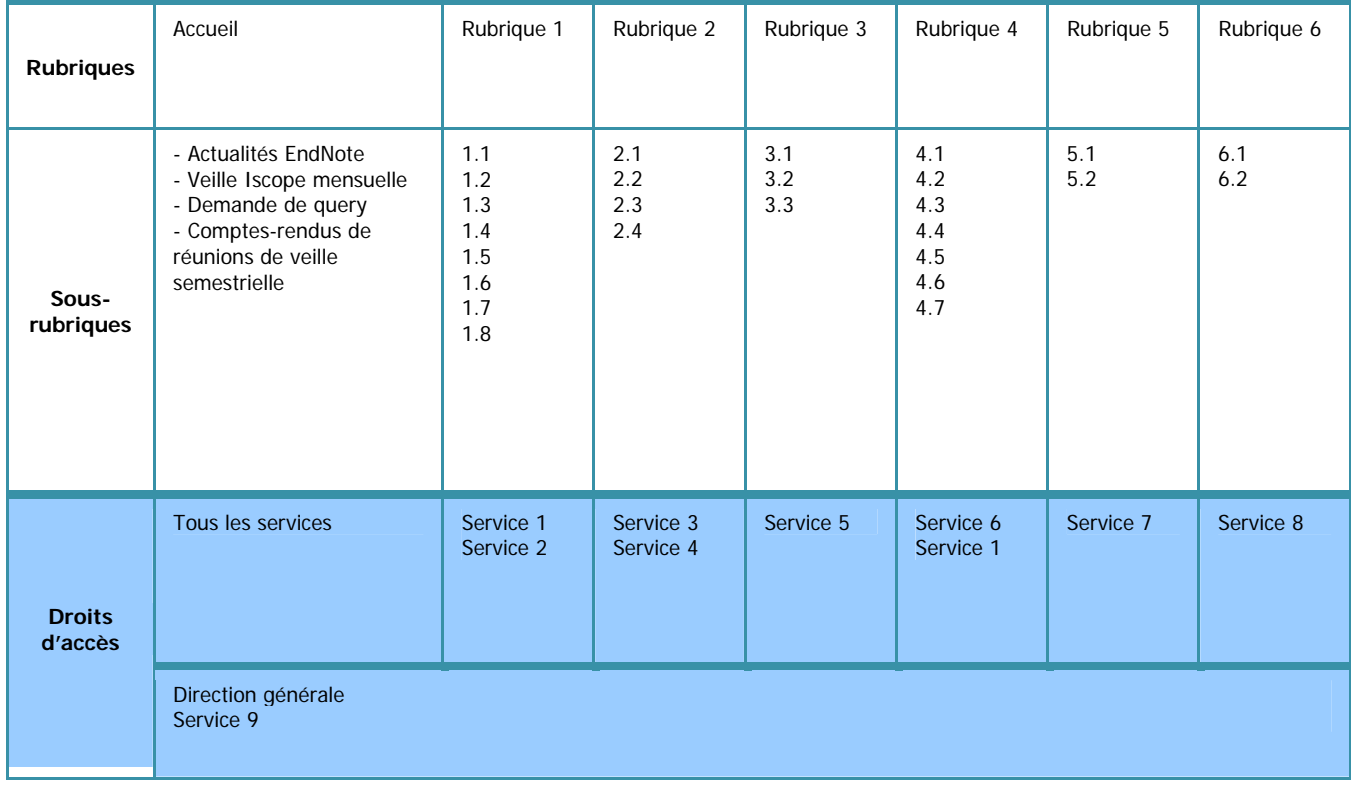

## **Tableau 5. Plan de classement et droits d'accès de l'intranet.**

## 17.2Moteur de recherche

Nous avons privilégié la recherche logique via la navigation plutôt qu'une indexation sophistiquée des documents. Ce choix ne permet pas d'optimiser le moteur de recherches. Actuellement les veilleurs ne peuvent pas dégager de temps pour effectuer une indexation fine des documents. Il est envisagé à terme de créer un mini-thésaurus sur lequel pourrait s'appuyer l'indexation.

Les clients du service veille seront les utilisateurs. Le périmètre exact reste à valider avec la direction. Les contributeurs seront les deux personnes du service veille. L'administrateur sera le responsable informatique. Anticiper le rôle de chacun permet de dresser la liste des fonctionnalités devant être remplie par l'outil. Cette liste est un élément clé du cahier des charges fonctionnel remis au prestataire. Elle doit être la plus détaillée possible. Il est important de commencer par se mettre à la place de l'utilisateur car de là découleront logiquement des fonctionnalités dédiées au contributeur qui elles-mêmes impliqueront des fonctionnalités pour l'administrateur.

## 18.1Fonctionnalités pour les clients du service veille (utilisateurs)

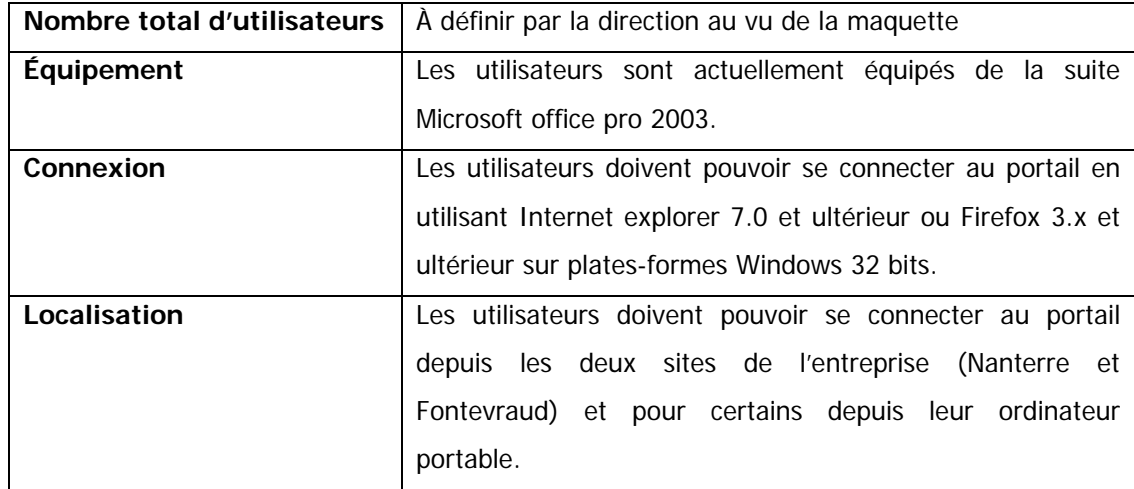

## **Description des utilisateurs**

## Fonctionnalités indispensables

Interface utilisateur ordonnée selon des droits. L'accès aux rubriques et aux documents doit pouvoir être restreint en fonction du profil de l'utilisateur. L'utilisateur ne doit pas pouvoir visualiser la présence de textes, de bibliothèques ou de documents auxquels il n'a pas accès.

Type de navigation. Présence d'une navigation primaire horizontale et d'une navigation secondaire verticale (colonne de gauche).

Page d'accueil. Se présente sous la forme d'un tableau de bord mettant en avant les actualités et le formulaire de demande de prestation de veille (cf. § Prémaquette).

Pages d'accueil de rubriques. Se présente sous la forme de deux colonnes (cf. § Prémaquette). La page d'accueil de chaque rubrique contient un court texte de présentation.

Beunèche Vanessa. Mémoire INTD titre 1. 2011 Pages de sous-rubriques. (cf. § Prémaquette). Les sous-rubriques sont des bibliothèques de documents rangées par listes de façon antéchronologique. L'ordre des documents peut être

modifié en fonction des métadonnées suivantes : date, type de fichier, auteur, première lettre du titre.

Accès au document. Lorsque l'on double-clique sur le titre du document, le document s'ouvre avec son application native dans une deuxième fenêtre.

Accès à un formulaire. Les utilisateurs peuvent remplir en ligne des formulaires de demande de query ou des formulaires de veille terrain.

Recherche. L'utilisateur peut effectuer une recherche simple sur l'ensemble des rubriques ou documents auxquels il a accès grâce à un moteur de recherche.

Présentation des résultats d'une recherche. Le résultat d'une recherche ne doit pas montrer les documents auxquels l'utilisateur n'a pas accès. Les résultats s'afficheront par liste selon un ordre antéchronologique. L'ordre des documents peut être modifié en fonction des métadonnées suivantes : date, type de fichier, auteur, première lettre du titre.

Système d'alerte. L'utilisateur sera automatiquement alerté par courriel lorsque de nouveaux documents le concernant seront publiés.

## **Fonctionnalités secondaires**

Apercu. Lorsque l'on simple-clique sur le titre d'un document de la liste, un apercu du document apparaît en bas de colonne.

Panier. Il sera possible de glisser-déposer (copier) des documents dans un panier situé en haut de la page.

## 18.2Fonctionnalités pour les personnes du service veille (contributeurs)

## **Description des contributeurs**

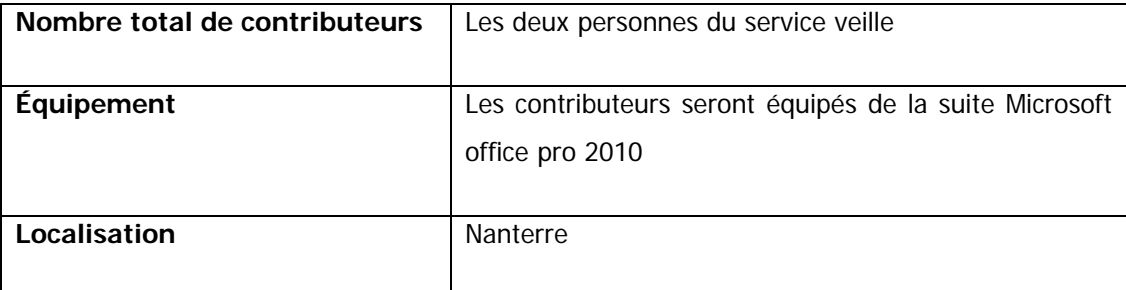

## **Fonctionnalités indispensables**

Gestion du portail. Les contributeurs pourront créer ou supprimer des rubriques ou des sousrubriques. L'outil sera en français.

Gestion documentaire. Les contributeurs pourront importer ou supprimer des documents dans le portail. Il sera possible de décrire ces documents par le biais de métadonnées. L'outil sera en français.

Gestion des versions des documents. Les modifications d'une version à une autre d'un document sont visibles pour les contributeurs.

Gestion du contenu. Les contributeurs pourront ajouter ou supprimer des textes, des images ou des liens dans le portail. L'outil sera en français.

Gestion des formulaires. Les contributeurs pourront ajouter ou supprimer des formulaires dans le portail. Ils pourront exporter les données des formulaires sous Excel.

Recherche. Moteur de recherche intégré au back-office de la solution.

Système d'alerte. Les contributeurs sont alertés lorsque le quota limitant la base de données est bientôt atteint.

Corbeille. Gestion d'une corbeille et de son nettoyage automatique après 30 jours.

## **Fonctionnalités secondaires**

Archivage. Il sera possible de programmer la suppression automatique de documents.

Raccourcis. Présence de raccourcis configurables pour le traitement des opérations répétitives.

Correcteur d'orthographe. Présence d'un correcteur d'orthographe en langue française et anglaise.

Aide. Aides contextuelles intégrées.

## 18.3Fonctionnalités pour le responsable informatique (administrateur)

## **Fonctionnalités indispensables**

Sécurité. La solution doit garantir une sécurisation maximale des données.

Gestion des droits. Le super administrateur doit pouvoir gérer les droits d'accès aux rubriques, au contenu publié, aux documents et aux formulaires.

Gestion des modalités d'authentification.

Présence d'un plan de sauvegarde et de restauration.

Migration. Le passage à des versions supérieures de la solution doit être possible, facile et sans perte de données.

#### **Fonctionnalités secondaires**

Terminologie en français.

Analyse d'usage du portail.

# 19Bilan sur le déroulement du stage

## **Gestion du temps**

Voici grossièrement comment se sont étalées les différentes phases au cours des trois mois de stage.

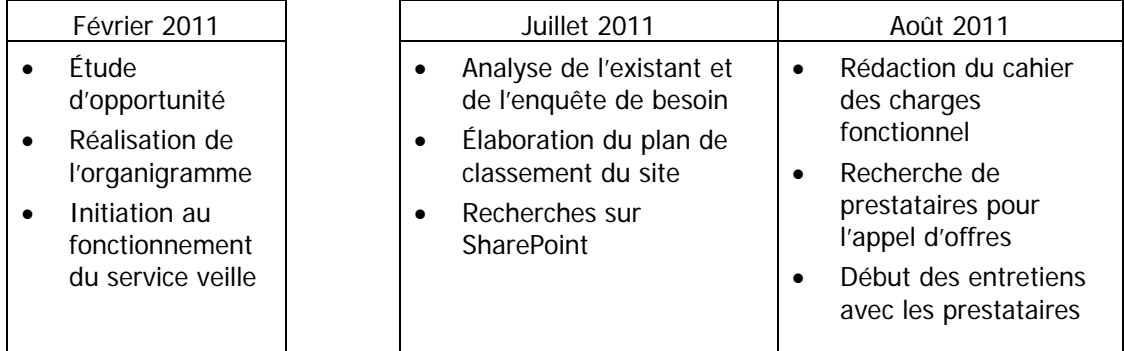

## **Tableau 6. Les grandes phases du stage.**

Les étapes les plus chronophages ont été :

- l'élaboration du plan de classement du site qui a suscité de nombreuses discussions ;
- la quantification et la description des données existantes ;
- la recherche et la lecture d'informations sur SharePoint.

Heureusement que l'enquête de besoins en information des utilisateurs avait déjà été réalisée à l'occasion de la mise en place du logiciel de veille Keywatch/Iscope, sinon je n'aurais pas pu, en trois mois, aller aussi loin dans le projet. Un regret, je n'ai pas eu le temps de réaliser un véritable benchmark des outils.

## **Équipe projet et coordination**

J'ai donc joué le rôle d'animatrice de l'équipe projet composée des personnes du service veille et du responsable informatique. Je parle d'animatrice plutôt que de chef de projet car nous étions sur un rapport d'égalité. Les membres se sont bien investis dans le projet malgré leur charge de travail importante par ailleurs. Plutôt que de faire des comptes-rendus à la fin de chaque réunion, j'ai élaboré un document appelé « référentiel projet » (voir plan en annexe) dans lequel j'ajoutais des éléments au fur et à mesure de l'avancement du projet. Ce document était accessible à l'équipe sur le réseau et a servi de base à la rédaction du cahier des charges fonctionnel.

# **Troisième partie. Les conséquences possibles sur le travail quotidien des collaborateurs**

Nous allons tenter d'identifier les risques liés aux changements dus à l'intranet sur le travail quotidien des collaborateurs. Nous allons pour cela étudier deux scénarios et essayer d'anticiper pour chacun leur impact sur le travail des personnes du service veille, sur les clients du service veille, sur le responsable informatique et sur l'organisation.

## 20.1Scénario 1

- La direction décide que seul un nombre restreint d'utilisateurs (les managers de certains services) aura accès à l'intr@veille.
- Choix de SharePoint Foundation : les fonctionnalités sont limitées (pas de fonction de version de documents, pas de fonction d'archivage).
- Choix de SQL server express : le volume de données est limité à 10 Go.

## 20.2Scénario 2

- La direction décide que tous les collaborateurs de Brothier pourront avoir accès à l'intr@veille avec un accès personnalisé en fonction de l'appartenance à tel ou tel service.
- Choix de SharePoint Standard : toutes les fonctionnalités envisagées sont présentes.
- Choix de SQL server Standard : le volume de données est plus élevé.

# 21Impact sur le travail des personnes du service veille

Attardons-nous un peu plus sur l'activité de veille. La figure 11 présente les différentes étapes du cycle de veille.

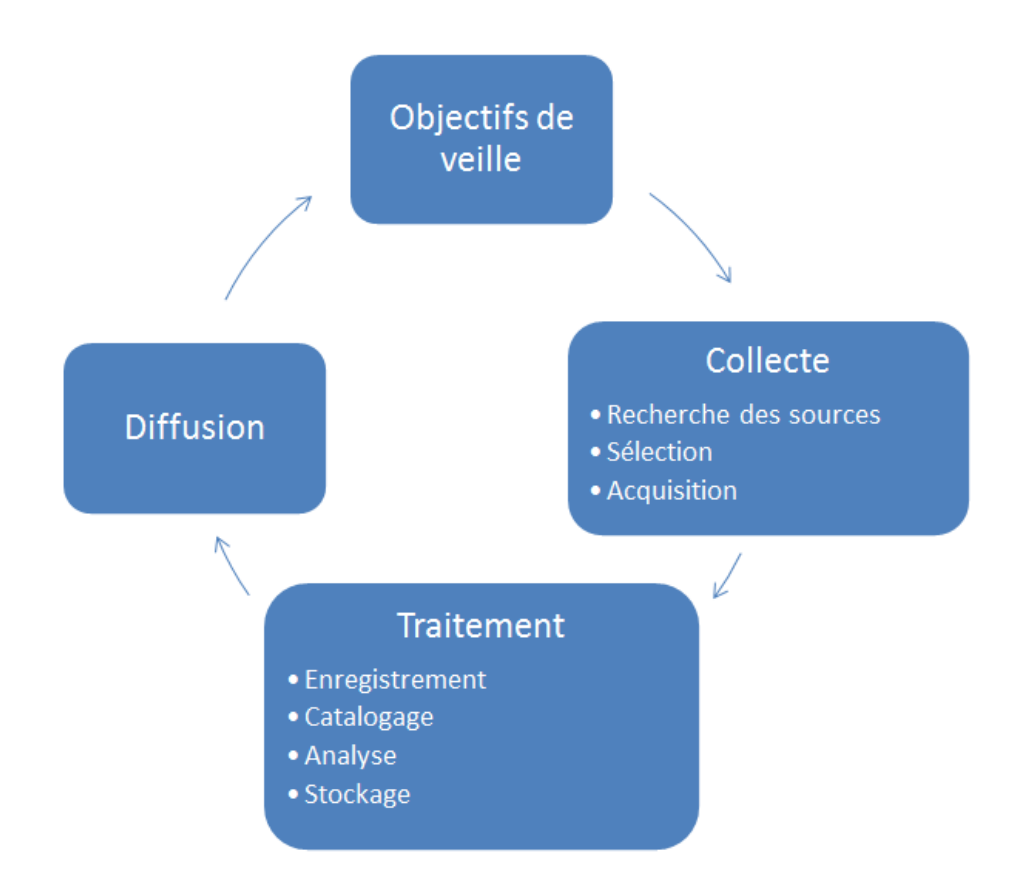

#### **Figure 11. Schéma du cycle de la veille.**

On peut répartir ces activités en opérations de back-office pour ce qui est de la définition des objectifs de veille, de la collecte et du traitement en amont, et en opération de *front*office avec la diffusion.

#### **Scénario 1**

La volumétrie et les fonctionnalités restreintes ne permettent pas de faire correspondre le back-office de la solution avec le back-office de l'activité de veille. Le changement se situe plus au niveau de la publication/diffusion des produits documentaires. Même si le nombre d'utilisateurs est restreint, le travail de veille va gagner en visibilité ce qui devrait faire prendre conscience de l'importance du suivi et de la mise à jour des différentes thématiques et aboutir à une meilleure définition des priorités.

#### **Scénario 2**

La volumétrie permet de faire migrer l'ensemble des données nécessaires au travail de veille dans le *back-office* de l'outil. Les fonctionnalités de l'outil (agrégation, GED élaborée, archivage) permettent d'optimiser le back-office de l'activité de veille. Les bénéfices attendus sont un gain de temps et une meilleure coordination entre les deux collaborateurs. Mais, vu leur volume important, il ne faut pas négliger le nécessaire travail d'indexation des données. On voit que dans ce cas, le changement porte sur tout le cycle de veille.

Donner un large accès à l'intranet du service veille permettrait de valoriser le travail du service auprès des collaborateurs et contribuerait à donner une bonne image de marque du service.

Le scénario 2 nécessite une formation plus poussée que dans le scénario 1. La formation devra permettre de tirer avantage de toutes les potentialités de l'outil. Le scénario 2 nécessite aussi une migration des données.

Dans les deux cas, le changement est souhaité et non pas subi par les personnes du service veille.

## 22Impact sur le travail des clients du service veille

#### **Scénario 1**

Les clients auront accès à tout moment et même en dehors du siège à l'ensemble des produits documentaires les concernant grâce à un outil plus ergonomique et mieux rangé que le serveur de fichier windows, la messagerie ou les classeurs papier. Ils auront accès aux produits documentaires sans avoir besoin de solliciter les personnes du service veille et devraient gagner en autonomie.

#### **Scénario 2**

Les éléments décrits précédemment s'appliqueront à tous les collaborateurs de l'entreprise qui pourront ainsi bénéficier de l'expertise du service veille ce qui n'est pas le cas actuellement. L'accès centralisé des données pré-traitées par le service de veille devrait permettre un gain de temps et d'efficacité et pourquoi pas, créer de l'innovation. La personnalisation par service ne permet pas la sérendipité mais évite la surcharge d'information. La gamme de produits documentaires pourra être élargie par exemple aux formats multimédias.

Une des contraintes pour utiliser au mieux SharePoint (que ce soit Foundation ou Standard), est qu'il faut avoir office 2010 sur son poste. Il est possible que la mise en place de l'outil accélère le passage à cette version. Les versions 2003 et 2010 diffèrent en terme d'ergonomie. On voit donc que la mise en place d'un intranet peut avoir des répercussions sur les outils bureautiques utilisés quotidiennement par les collaborateurs de l'entreprise.

Logiquement, le nombre de personnes à former sur l'outil est plus grand dans le scénario 2 que le scénario 1. Le désir de mettre en place un outil pour l'ensemble des collaborateurs de l'entreprise va de pair avec un budget formation adapté et un plan de communication à grande échelle.

# 23Impact sur le travail du responsable informatique

## **Scénario 1**

Le responsable informatique gérera les droits des utilisateurs de façon nominative.

## **Scénario 2**

Le responsable informatique gérera les droits des utilisateurs par groupe (service).

Un scénario alternatif proposé par les prestataires Microsoft est le modèle du cloud qui consiste à mettre en place des serveurs externalisés. Ce type de modèle appliqué à l'ensemble du système d'information de l'entreprise permettrait d'alléger considérablement la charge de travail du responsable informatique. Mais vu l'émergence toute récente du modèle, il est difficile d'avoir du recul et un doute subsiste quant à la sécurité des données.

# 24Impact sur l'organisation

## **Scénario 1**

Vu le nombre restreint d'utilisateurs, l'intranet du service veille ne va pas révolutionner d'un coup le partage de l'information au sein de l'entreprise. Mais il est possible qu'au fil du temps et à mesure qu'on s'habitue à cet outil, d'autres fonctionnalités plus collaboratives viennent s'ajouter. Cet outil peut aussi créer des envies chez les managers des autres services et petit à petit être installé à plus grande échelle dans l'entreprise.

## **Scénario 2**

Donner un accès personnalisé aux produits documentaires à l'ensemble des collaborateurs serait pour le coup un véritable changement et nécessiterait un arbitrage fort de la part de la direction.

On voit qu'un intranet n'est pas un outil informatique anodin car il va avoir un impact sur le partage de l'information au sein de l'entreprise et peut donc être utilisé à des fins stratégiques.

# **Conclusion**

La mise en place d'un intranet nécessite toute une série d'analyses préliminaires avant d'aboutir à sa réelle mise en œuvre :

- Analyse poussée du contexte : la compréhension approfondie du fonctionnement de l'entreprise et des besoins en information et en coordination des différents métiers est une condition *sine qua non* pour définir la structure logique et les orientations fonctionnelles de l'outil ;
- Analyse des différents outils actuellement disponibles sur le marché : dans ce domaine, les technologies sont extrêmement évolutives. Le choix et la maîtrise de ces technologies demandent des capacités d'apprentissage techniques importantes.
- Analyse des risques : la mise en place d'un intranet est un facteur de changement non négligeable qui doit être anticipé et accompagné. En effet, l'intranet va non seulement bousculer les habitudes de travail des différents collaborateurs mais avoir aussi un impact sur l'organisation en incluant explicitement et non pas de manière périphérique la communication au sein de l'entreprise.

Une fois mis en œuvre, la maintenance, la surveillance ainsi que la gestion du contenu de l'intranet dans le temps restent des tâches essentielles à l'adhésion des utilisateurs, à sa pérennisation, mais surtout à sa qualité informationnelle.

La conception d'un intranet pour un service veille et documentation a ceci de particulier que la prestation de services d'information à destination d'utilisateurs est déjà en place ce qui facilite grandement la tâche. En effet, des contenus de qualité, régulièrement actualisés sont déjà là et n'attendent qu'à être publiés et diffusés et les contributeurs sont de véritables professionnels de l'information. Ce type d'intranet s'inscrit dans une démarche ECM (enterprise content management) qui vise à décloisonner et à valoriser les contenus de l'entreprise.

# **Bibliographie**

## **Entreprise pharmaceutique**

[1] LEEM. Les métiers de l'industrie pharmaceutique et des biotechnologies. [consulté le 6 décembre 2011] <<http://www.leem.org/fiches-metiers>>

## **Ergonomie**

[2] NOGIER J.-F. BOUILLOT T. LECLERC J. Ergonomie des interfaces.  $5<sup>e</sup>$  édition Paris, Dunod, 2011. 320 p. 978-2-10-055792-9

## **Gestion de l'information dans l'entreprise**

[3] CHASTENET DE GERY G. La gestion globale des contenus d'entreprise : le projet ECM, une nouvelle approche de la gestion de l'information. Paris, ADBS, 2009. 64 p. L'essentiel sur.... 978-2-84365-122-9

[4] GUYOT B. Dynamiques informationnelles dans les organisations. Paris, Hermes Science Publications, 2006. 236 p. Finance, gestion, management. 2-7462-1294-3

[5] PILLOU J.-F. Tout sur les systèmes d'information. Paris, Dunod, 2006. 208 p. CommentCaMarche.net. 2-10-050276-X

## **Gestion de projet**

## **Intranet**

[6] ALIN F. LAFONT D. MACARY J.-F. Le projet intranet : de l'analyse des besoins de l'entreprise à la mise en œuvre des solutions. 2<sup>e</sup> édition Paris, Eyrolles, 1998. 328 p. 2-212-09038-2

[7] BITOUZET C. FOURNIER P. TEZENAS DU MONTCEL B. Management et intranet. Paris, Hermes Sciences Publications, 1997. 158 p. 2-86601-591-6

[8] COURBON J.-C. TAJAN S. Groupware et intranet. 2<sup>e</sup> édition Paris, Dunod, 1999. 356 p. nformatiques. Série Internet et intranet. 2-210-00482-9

[9] CREPLET F. JACOB T. Réussir un projet Intranet 2.0. Paris, Eyrolles Editions d'organisation, 2009. 218 p. Gestion de projets. 978-2-212-54345-2
[10] FOLIOT C. 10 bonnes raisons de ne pas réussir votre intranet. Usabilis.com [en ligne]. 14 mai 2004 [consulté le 6 décembre 2011]. <[http://www.usabilis.com/articles/2004/reussir-intranet.htm>](http://www.usabilis.com/articles/2004/reussir-intranet.htm)

[11] GERMAIN M. MALAISON C. L'intranet dans tous ses états : Une approche interculturelle de ses multiples dimensions. Isabelle Quentin éditeur, 2004. 196 p. Collectif. 2-922417-50-6

[12] JOURNAL DU NET. Intranet : 10 fonctions-clés pour 10 besoins. Journaldunet.com [en ligne]. 20 mai 2005 [consulté le 6 décembre 2011]. <[http://www.journaldunet.com/solutions/0505/050520\\_intranet.shtml>](http://www.journaldunet.com/solutions/0505/050520_intranet.shtml)

[13] OBSERVATOIRE DE L'INTRANET. Intranet 2011 : présentation des résultats de l'enquête 2011. Arctus [en ligne]. 2011 [consulté le 6 décembre 2011]. <[http://www.observatoire-intranet.com>](http://www.observatoire-intranet.com/)

[14] PENNETIER G. L'intranet, technique et enjeux. Economie et management, janvier 2005, n°114, 8 p. [consulté le 6 décembre 2011]. <[http://www2.cndp.fr/revueEcoManagement/pdf/114/005012.pdf>](http://www2.cndp.fr/revueEcoManagement/pdf/114/005012.pdf)

#### **Méthodologie**

[15] GABAY J. Maîtrise d'ouvrage des projets informatiques. 2<sup>e</sup> édition Paris, Dunod, 2011. 208 p. Fonctions de l'entreprise. 978-2-10-056727-0

[16] RAÏS N. Internet : méthodologie de projet pour la conception d'un portail ou site Web, Paris, 2010. 26 p. Support de cours INTD

[17] RAÏS N. Management d'un système d'information : méthodologie d'élaboration d'un cahier des charges. Paris, 2010. 36 p. Support de cours INTD

#### **Gestion du changement dans l'entreprise**

[18] AUTISSIER D. VANDANGEON-DERUMEZ I. VAS A. Conduite du changement : concepts clés. Paris, Dunod, 2010. 248 p. Stratégie et Management. 978-2-10-054609-1

[19] MICHEL Y. L'entreprise 2.0 : comment évaluer son niveau de maturité. La Plaine-Saint-Denis, AFNOR éditions, 2009. 170 p. 978-2-12-465230-3

## **Informatique**

[20] BLOCH L. Systèmes d'information, obstacles et succès : la pensée aux prises avec l'informatique. Paris, Vuibert, 2005. 184 p. 2-7117-7154-7

[21] CARRAZ P. SharePoint Foundation 2010 : Construire un intranet collaboratif en PME. St Herblain, Editions ENI, 2010. 430 p. 978-2-7460-5672-5

[22] CHENTOUF B. BERTRAND P. Portails, les solutions open source. Société Smile, 2009. 46 p. [consulté le 6 décembre 2011] <[http://www.smile.fr/Livres-blancs/Gestion-de-contenu-et-](http://www.smile.fr/Livres-blancs/Gestion-de-contenu-et-GED/Les-portails-open-source)[GED/Les-portails-open-source>](http://www.smile.fr/Livres-blancs/Gestion-de-contenu-et-GED/Les-portails-open-source) . Livre Blanc

## **Psychologie du travail**

[23] DEJOURS C. Travail, usure mentale : Essai de psychopathologie du travail. 4<sup>e</sup> édition. Paris, Bayard, 2008. 298 p. Essais. 978-2-227-47780-3

## **Sociologie du travail**

[24] JACQUOT L. Sociologie du travail et de l'emploi. Paris, Ellipses, 2010. 336 p. Cursus AES. 978-2-7298-6070-7

# **Annexe. Plan du référentiel projet**

Beunèche Vanessa. Mémoire INTD titre 1. 2011

## **1. Fiche d'identité du projet**

- Périmètre
- Entreprise
- Commanditaire
- Besoins
- Produit
- Impacts attendus
- Équipe projet
- Responsable informatique
- Comité directeur
- Budget disponible
- Planning global
- Volumétrie

#### **2. Contexte**

- Présentation de l'entreprise
- Activités du service de veille

#### **3. Énoncé du besoin**

- Utilisateurs
- Service veille/Contributeurs

## **4. Description du portail et des fonctions souhaitées**

- Plan de classement et droits d'accès
	- Arborescence du site
	- **Prémaquette**
- Description des données (évaluation du fonds documentaire)
	- Typologie du contenu
	- Volume des documents
	- **Source**
	- Périodicité
	- Indexation
	- Localisation dans le futur intranet
- Description des fonctionnalités
	- Fonctionnalités pour les clients du service veille (utilisateurs)

Description des utilisateurs/Fonctionnalités indispensables/Fonctionnalités secondaires

Fonctionnalités pour les personnes du service veille (contributeurs)

Beunèche Vanessa. Mémoire INTD titre 1. 2011 Description des contributeurs/Fonctionnalités indispensables/Fonctionnalités secondaires - Fonctionnalités pour le responsable informatique (administrateur)

Description de l'administrateur/Fonctionnalités indispensables/Fonctionnalités secondaires

## **5. Choix de la solution**

- Produits potentiels
- Fournisseurs potentiels

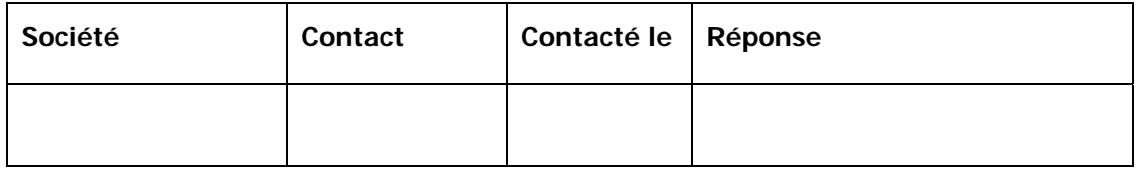

- L'appel d'offres
	- Spécifications administratives et contractuelles
	- Cadre de réponse

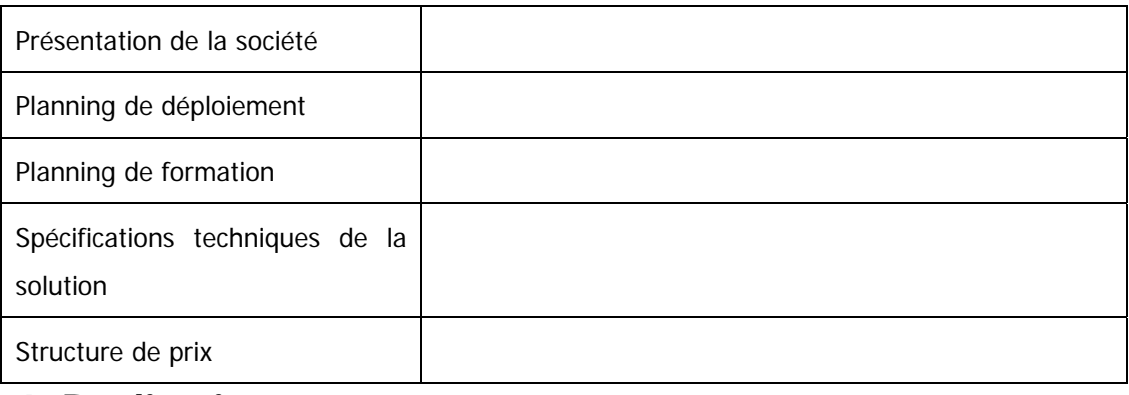

### **6. Réalisation**

- Phasage du projet
- **•** Prévision budgétaire

### **7. Perspectives d'évolution**

### **Annexe. Enquête de besoins**